# **DISEÑO Y CONSTRUCCION DE UN AEROGENERADOR EOLICO DE EJE VERTICAL TIPO SAVONIUS UTILIZANDO TUBERIA DE PVC**

**Darío Fernando Arévalo Arteaga Código: 1124853851**

 **PROYECTO**

**UNIVERSIDAD TECNOLÓGICA DE PEREIRA FACULTAD DE TECNOLOGÍAS ESCUELA DE TECNOLOGÍA MECÁNICA PEREIRA 2016**

### **DISEÑO Y CONSTRUCCION DE UN AEROGENERADOR EOLICO DE EJE VERTICAL TIPO SAVONIUS UTILIZANDO TUBERIA DE PVC**

**Darío Fernando Arévalo Arteaga Código: 1124853851**

**PROYECTO**

**PhD. Ing. Edgar Salazar Director** 

**UNIVERSIDAD TECNOLÓGICA DE PEREIRA FACULTAD DE TECNOLOGÍAS ESCUELA DE TECNOLOGIA MECÁNICA PEREIRA 2016**

Pereira 20 de junio del 2016<br>Nota de aceptación

Firma del presidente del jurado

Firma del jurado

### **DEDICATORIA**

Con amor y respeto infinito.

A Dios por haberme dado salud para logar mis objetivos, además de su infinita bondad y amor, el sacrificio fue grande pero tú siempre me diste la fuerza necesaria para continuar y lograrlo.

A mi madre ANA LUCIA ARTEAGA porque gracias a su apoyo y consejos, a quien jamás encontrare la forma de agradecer el que me haya brindado su mano en las derrotas y logros de mi vida, haciendo de este triunfo más suyo que mío por la forma en la que guio mi vida con amor y energía lo cual constituye la herencia más valiosa que pudiera recibir.

A mi familia quiero expresar un profundo agradecimiento por el gran amor y a confianza que siempre me brindaron, gracias por darme la fuerza para irme superando, a quien con su ayuda, apoyo y compresión me alentaron a lograr esta hermosa realidad porque gracias a su cariño, apoyo y confianza he llegado a realizar dos de mis grandes metas en la vida, la culminación de mi estudio y el hacerlos sentirse orgullosos de esta persona que tanto los ama.

## **AGRADECIMIENTOS**

A todos mis amigos y compañeros que aportaron de una u otra forma para terminar mis estudios y a la Universidad tecnológica de Pereira especialmente a la Escuela de Tecnología mecánica y sus maestros por su tiempo compartido y por impulsar el desarrollo de mi formación profesional, por apoyarme en su momento, por permitirme ser parte de una generación de triunfadores y gente productiva para el país.

# **TABLA DE CONTENIDO**

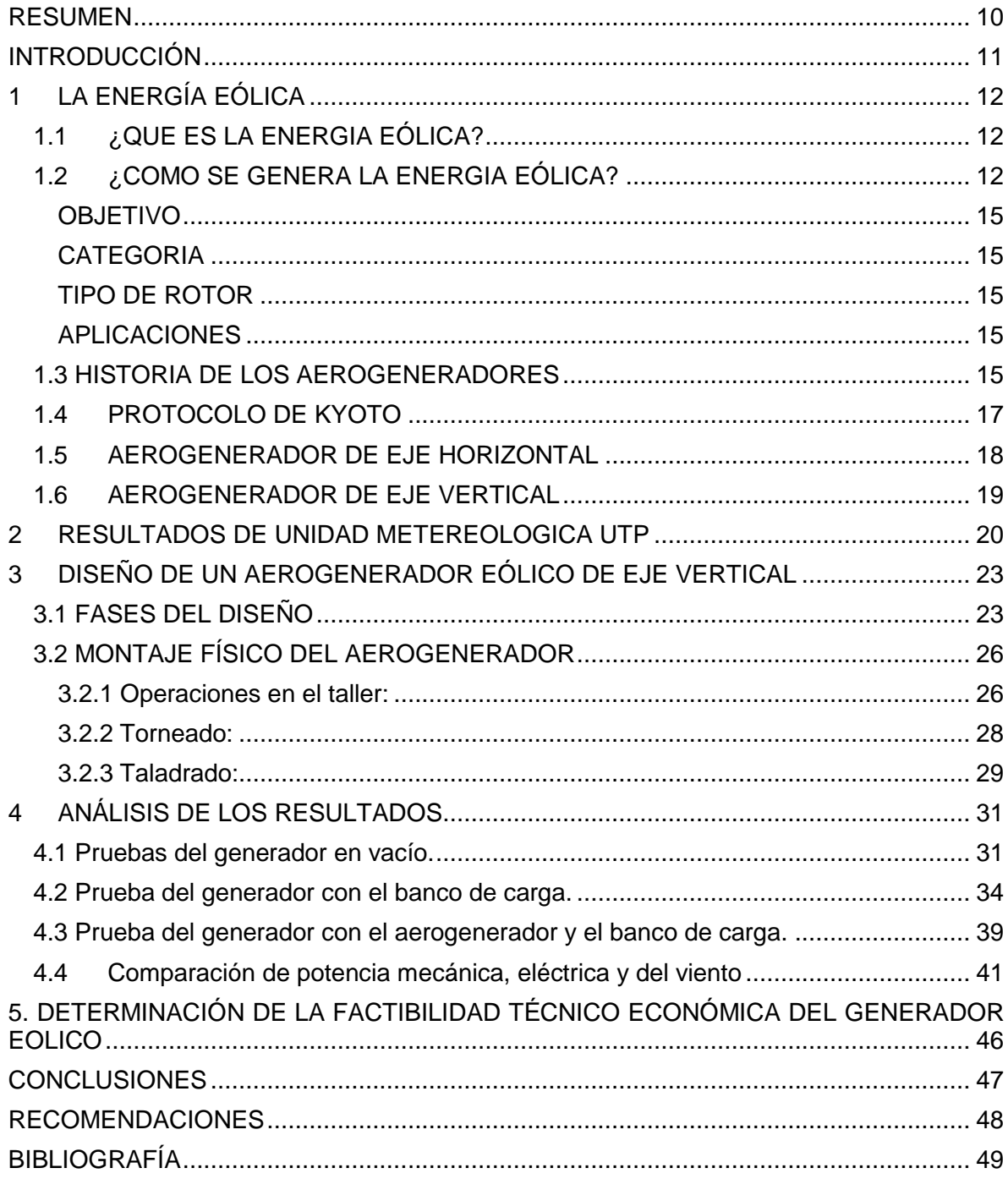

# **LISTA DE TABLAS**

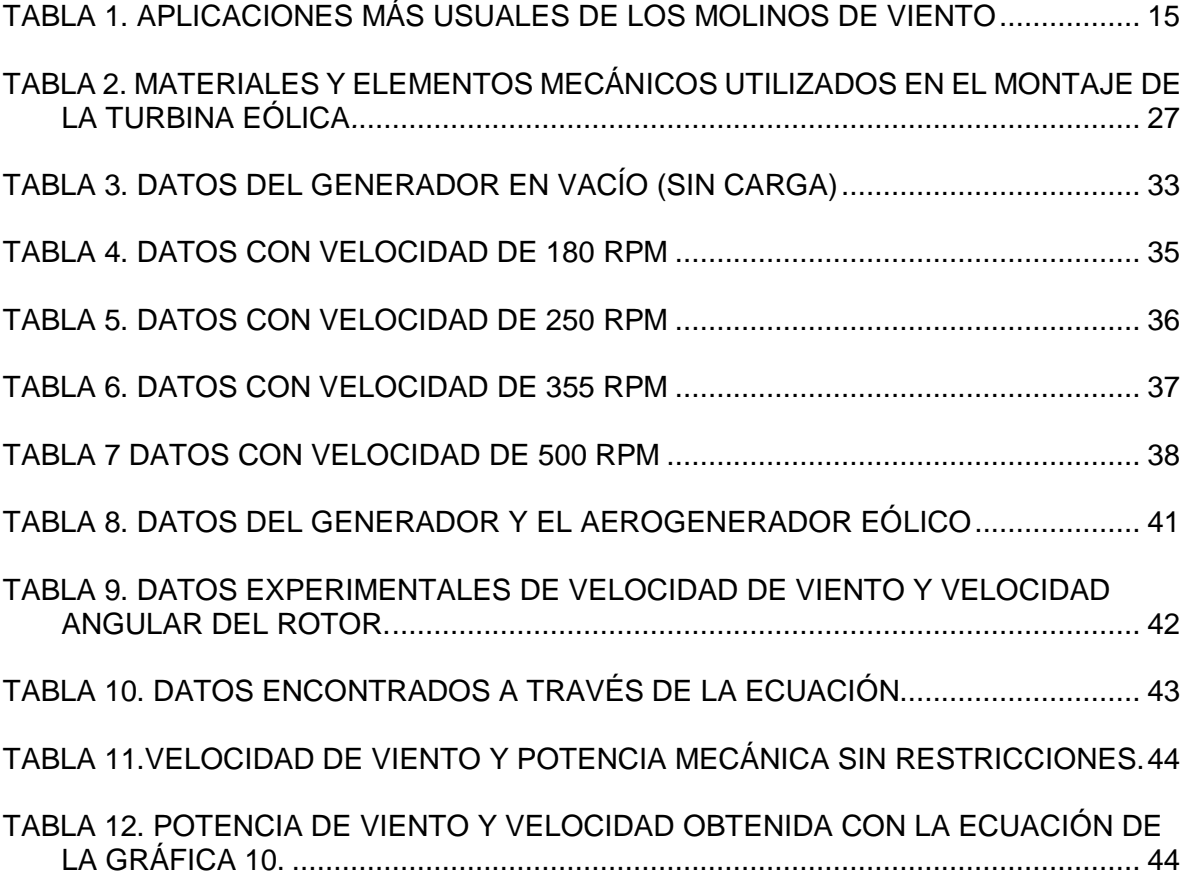

## **LISTA DE FIGURAS**

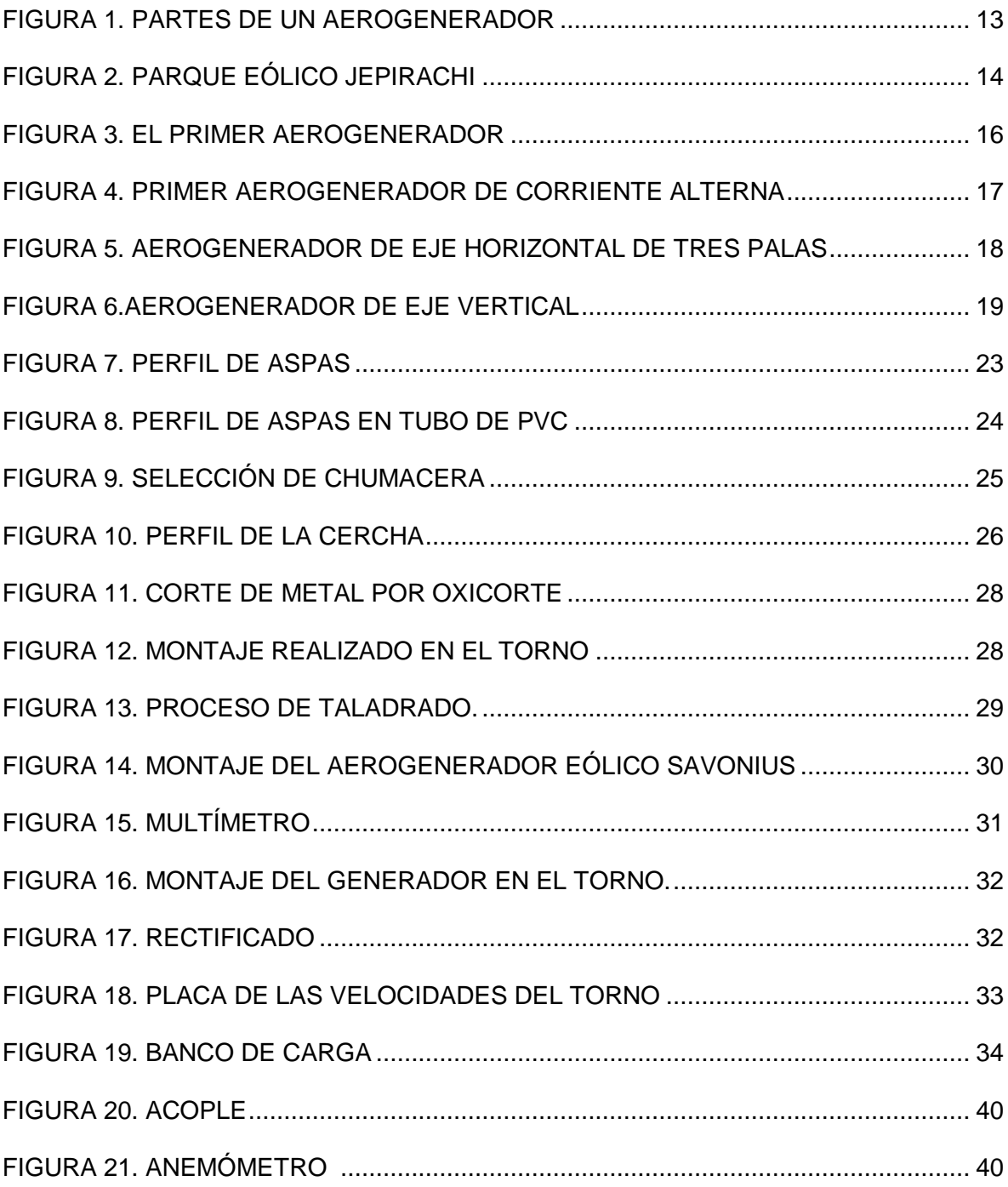

# **LISTA DE GRAFICAS**

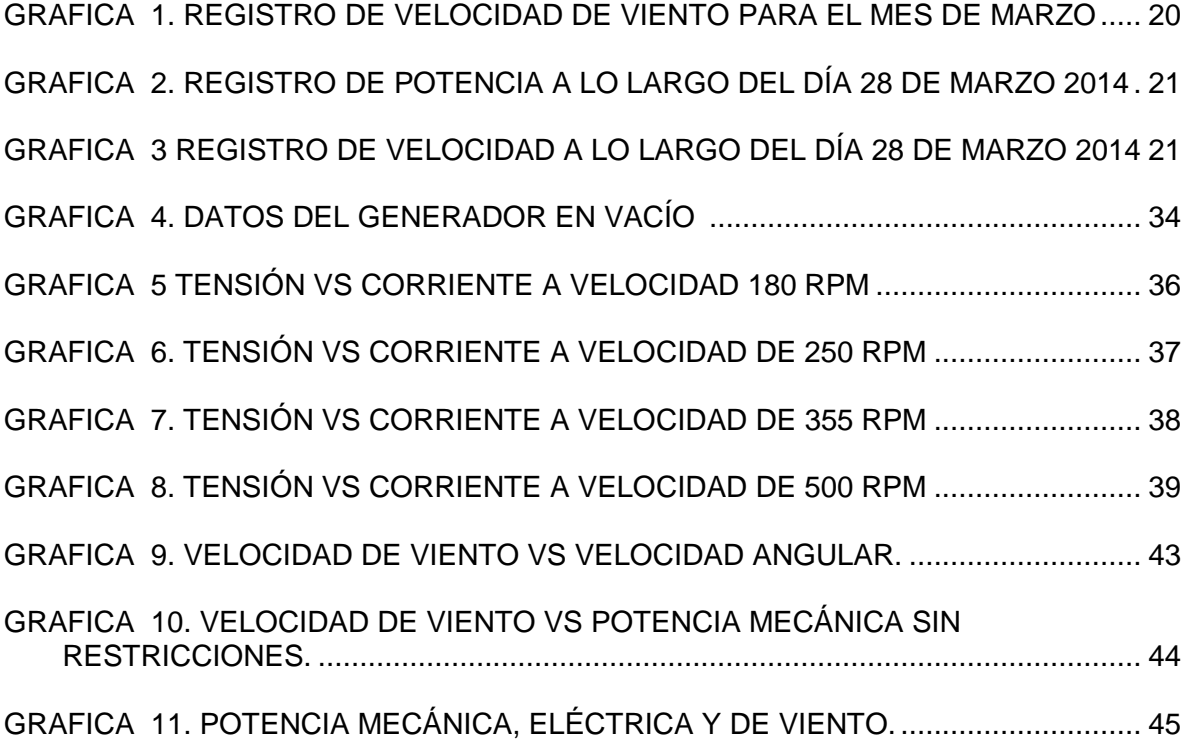

#### **RESUMEN**

<span id="page-9-0"></span>Este proyecto de investigación presenta el diseño y construcción de un aerogenerador eólico tipo savonius, donde se hace necesario una investigación exhaustiva del estado del arte para conocer investigaciones pasadas y así guiarse de ellas de ellas mismas. Tomando como referencia el proyecto realizado los estudiantes de ingeniería sobre la turbina eólica savonius para el cual cuenta con un diseño que es aprovechado, ya que cuenta con las mismas características, componentes y medidas a utilizar en esta investigación.

Posterior mente usando el modelo físico del aerogenerador es adaptado el generador para posteriores pruebas, el generador es sometido a dos pruebas iniciales sin restricciones de velocidad ya que fueron realizadas en el taller de la facultad de Ingeniería Mecánica y una tercera prueba en el laboratorio de la Maquinas Hidráulicas de Fluidos de la Universidad Tecnológica de Pereira.

### **INTRODUCCIÓN**

<span id="page-10-0"></span>Las energías renovables son una fuente inagotable, siendo explotada por los humanos desde mucho tiempo atrás. Las energías renovables más utilizadas son la solar, la eólica y la hidráulica. Algunos ejemplos de ello son: los molinos de viento, aerogeneradores, biodigestores entre otros. No obstante debido al inminente cambio climático por efecto invernadero, es necesario incrementar el uso de tecnologías que apropien este tipo de energía.

Con la aparición de los motores de combustión para trasportar personas y mercancías se fue abandonando las formas de aprovechamiento mediante energías renovables, llega la época de las nuevas tecnologías teniendo como consecuencias que las energías renovables fueran cada vez menos utilizadas.

Uno de los argumentos el cual conlleva a realizar el proyecto es tener mayor aprovechamiento de las energías renovables en especial la eólica el objetivo general del proyecto es Diseñar y construir un aerogenerador eólico de eje vertical tipo Savonius utilizando tubería de PVC. Ya que en las últimas décadas los gobiernos de todo el mundo aumentaron la preocupación ante la falta de sostenibilidad de la producción de la energía actual, siendo así la opción más óptima el aprovechamiento de las energías renovables.

En éste sentido varias iniciativas se han puesto en marcha a nivel mundial y en los países más industrializados introduciendo protocolos de reducción de gases de efecto invernadero y directrices de obligado cumplimiento para realizar un cambio progresivo del actual sistema de producción energética. Solo de éste modo se puede garantizar un suministro energético futuro y en harmonía con el planeta tierra.

# **1 LA ENERGÍA EÓLICA**

<span id="page-11-0"></span>En la actualidad, la energía eólica, se considera una importante fuente de energía porque es una fuente de energía limpia que no genera contaminación y no daña el medio ambiente. Las grandes turbinas o aerogeneradores (especies de molinos de viento), se colocan en áreas abiertas donde se puede obtener una buena cantidad de viento. Y a través del movimiento capturado por un generador, se puede generar electricidad. En la actualidad, solo el 1% de la energía generada en el mundo proviene de este tipo de fuente de energía eólica. Sin embargo, el potencial de explotación es grande. En la actualidad, la capacidad mundial de energía eólica de 238,4 GW<sup>1</sup> los países que generar más energía eólica son: china (62.700 megavatios), Estados unidos (46.900 megavatios), Alemania (29.000 megavatios), España (21.600 megavatios), india (16.000 megavatios), Francia (68.000 megavatios), Italia (67.000 megavatios), Reino Unido (65.000 megavatios), Canadá (52.000 megavatios) y Portugal (4.000 megavatios). (1)

# <span id="page-11-1"></span>**1.1 ¿QUE ES LA ENERGIA EÓLICA?**

La energía eólica es la energía cuyo origen proviene del movimiento de masa de aire es decir del viento.

En la tierra el movimiento de las masas de aire se deben principalmente a la diferencia de presiones existentes en distintos lugares de esta, moviéndose de alta a baja presión, este tipo de viento se llama **viento geoestrofico**.

Para la generación de energía eléctrica a partir de la energía del viento a nosotros nos interesa mucho más el origen de los vientos en zonas más específicas del planeta, estos vientos son los llamados **vientos locales,** entre estos están las brisas marinas que son debida a la diferencia de temperatura entre el mar y la tierra , también están los llamados vientos de montaña que se producen por el calentamiento de las montañas y esto afecta en la densidad del aire y hace que el viento suba por la ladera de la montaña o baje por esta dependiendo si es de noche o de día. (2)

# <span id="page-11-2"></span>**1.2 ¿COMO SE GENERA LA ENERGIA EÓLICA?**

Paso 1. La radiación solar, absorbida irregularmente por la atmósfera, da lugar a masas de aire con diferentes temperaturas y, por tanto, diferentes densidades y presiones. El aire, al desplazarse desde las altas hacia las bajas presiones, da lugar al viento.

La energía del viento que es posible captar con una máquina eólica es directamente proporcional a la densidad del aire, a la superficie de barrido y al cubo de la velocidad del viento.

Existen perturbaciones como resultado de otras fuerzas y, además, a escala local, la orografía ejerce un efecto muy importante sobre las características del viento.

<sup>1</sup> GW. Gigavatios

Se estima que la energía contenida en el viento es aproximadamente el 2% del total de la energía solar que alcanza la Tierra, lo que supone casi dos billones de TEP<sup>2</sup> al año (200 veces mayor que la que consumen todos los países del planeta), si bien, en la práctica, sólo podría ser utilizada una parte muy pequeña de esa cifra, por su aleatoriedad y dispersión (del orden del 5%).

La cantidad de energía que ello representa hace de la energía eólica una de las fuentes de energía renovables con mayor potencial.

Paso 2. La electricidad producida por los aerogeneradores se recoge, se mide y es preparada para la distribución a través de las compañías eléctricas.

Paso 3. Las compañías eléctricas compran la energía, proporcionando a sus clientes una energía más limpia.

Paso 4. Cuantos más clientes elijan comprar este tipo de energía, las compañías eléctricas utilizarán con más frecuencia los recursos renovables y con menos los combustibles fósiles, reduciendo así las emisiones totales y preservando nuestro planeta.

<span id="page-12-0"></span>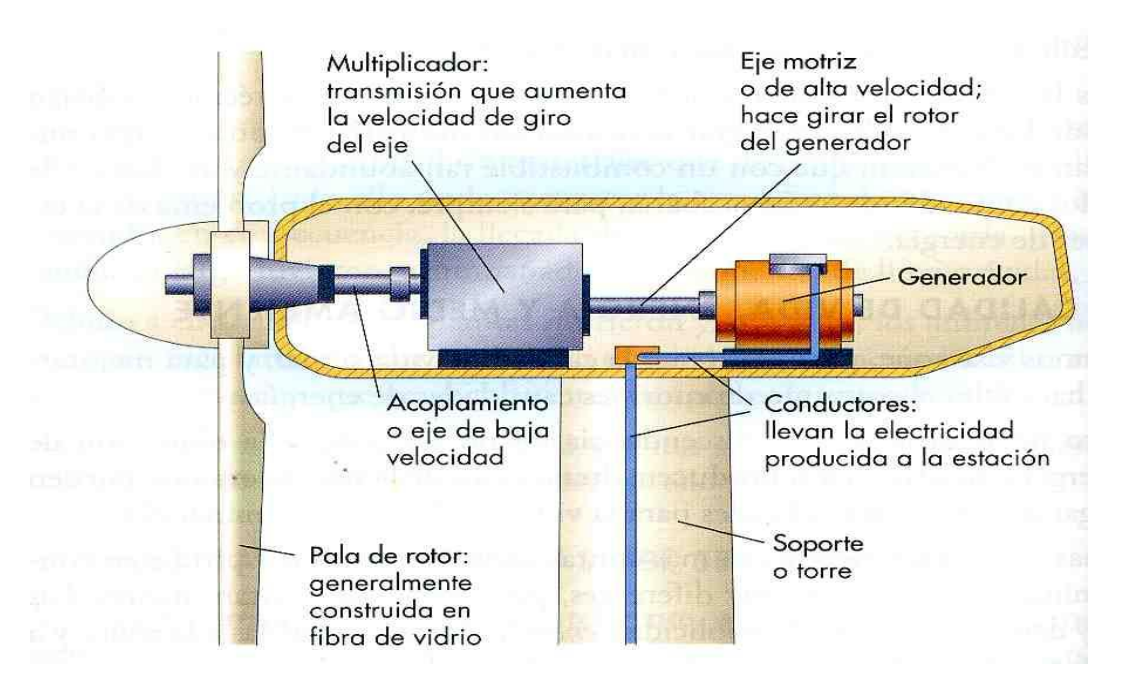

# **Figura 1. Partes de un aerogenerador (3)**

El aprovechamiento por el hombre de las fuentes de energía renovable, entre ellas la energía eólica, es muy antiguo. Desde muchos siglos antes de nuestra era ya se utilizaban y su empleo continuó durante toda la historia hasta la llegada de la "Revolución Industrial" en la que, debido al bajo precio del petróleo, fueron abandonadas.

Durante los últimos años, debido al incremento del coste de los combustibles fósiles y los problemas medioambientales derivados de su explotación, estamos asistiendo a un renacer de las energías renovables.

<sup>2</sup> TEP. Toneladas equivalentes de petróleo

Las energías renovables son inagotables, limpias y se pueden utilizar de forma autogestionada, ya que se pueden aprovechar en el mismo lugar en que se producen. Además, tienen la ventaja adicional de complementarse entre sí. (4).

Actualmente la energía eólica en Colombia solo cuenta con una planta que está ubicada en la guajira y es básicamente un proyecto piloto de EPM, que tiene 19,5 megavatios de potencia nominal, así que de construirse parques estos parques se multiplicaría por cuatro la capacidad eólica del país.

Según la entidad la instalaciones de estos 474 megavatios eólicos en Uribía, remplazaría unos 250 megavatios de generación térmica a case de carbón, o también podría desplazarse unos 300 megavatios de capacidad térmica.

La unidad de planeación, espera que al 2028 las energías renovables no convencionales (en particular solar y eólica) representen el 10 por ciento de la capacidad instalada en el país. (5)

En la figura 1 encontramos el parque eólico Jepirachi, con una capacidad instalada de 19,5 megavatios es el único complejo eléctrico que aprovecha la energía del viento en el país, fue construida por EPM.

<span id="page-13-0"></span>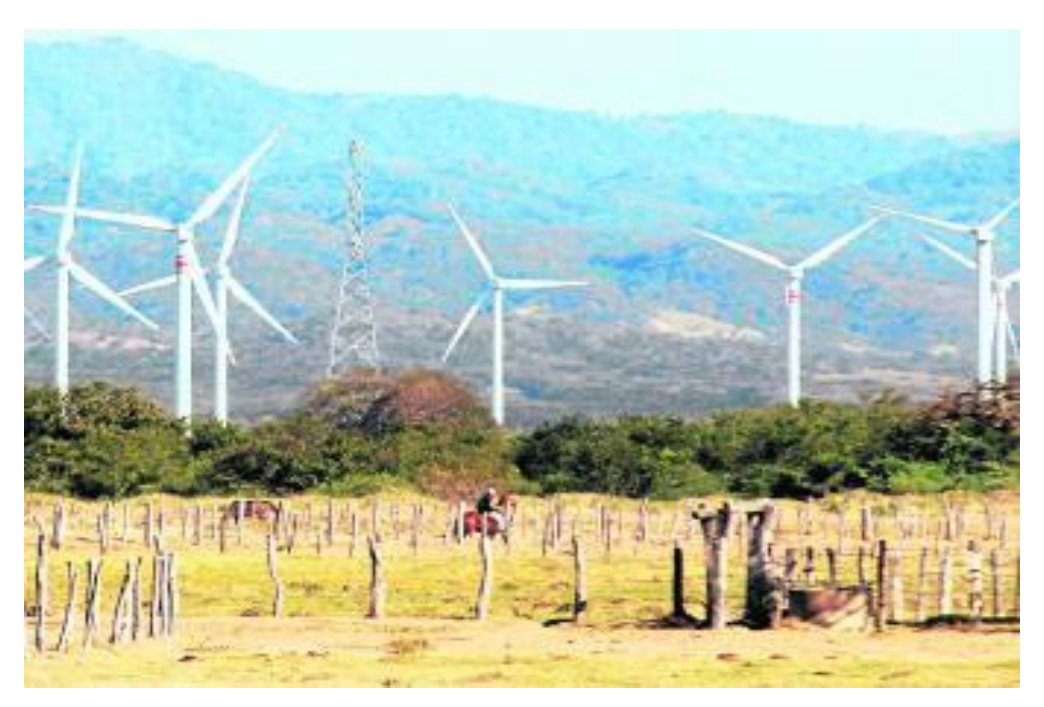

# **Figura 2. Parque eólico Jepirachi (5)**

La energía eólica, al igual que las demás energías alternativas tiene muchas ventajas competitivas como son:

- Se reduce la dependencia de combustibles fósiles.
- Los niveles de emisiones contaminantes, asociados al consumo de combustibles fósiles se reducen en forma proporcional a la generación con energía eólica.
- Las tecnologías de la energía eólica se encuentran desarrolladas para competir con otras fuentes energéticas.
- El tiempo de construcción es menos con respecto a otras opciones energéticas.
- Al ser plantas modulares, son convenientes cuando se requiere tiempo de respuesta de crecimiento rápido.

La investigación y desarrollo de nuevos diseños y materiales para aplicaciones en aerogeneradores eólicos, hacen de esta tecnología una de las dinámicas, por lo cual constantemente están saliendo al mercado nuevos productos más eficientes con mayor capacidad y confiabilidad.

<span id="page-14-5"></span><span id="page-14-0"></span>

| <b>OBJETIVO</b>                       | <b>CATEGORIA</b>                                        | <b>TIPO DE ROTOR</b>                                                                  | <b>APLICACIONES</b>                                                              |
|---------------------------------------|---------------------------------------------------------|---------------------------------------------------------------------------------------|----------------------------------------------------------------------------------|
|                                       | Sistemas aislados<br>o remotos                          | Horizontal<br>bipala o tripala<br>rápidos                                             | Radio enlaces<br>Comunicaciones<br>Iluminación<br>Electrodomésticos<br>Seguridad |
| Generación<br>de energía<br>eléctrica | Sistemas híbridos<br>diesel eólicos                     | <b>Vertical Darrieus</b><br>Horizontal 1 a 3<br>palas, rápidos                        | Abastecimiento<br>eléctrico de<br>comunidades o<br>industrias aisladas           |
|                                       | <b>Sistemas</b><br>conectados a las<br>redes eléctricas | <b>Vertical Darrieus</b><br>Horizontal 1 a 3<br>palas, rápidos                        | Abastecimiento<br>eléctrico a través<br>de redes de<br>distribución              |
| Obtención<br>de Energía<br>mecánica   | Sistemas aislados<br>o remotos                          | Horizontal<br>multipala<br>Vertical<br>Savonius<br>Horizontal 1 a 3<br>palas, rápidos | Bombeo de agua<br>Molienda<br>Etc.                                               |

<span id="page-14-3"></span><span id="page-14-2"></span><span id="page-14-1"></span>**Tabla 1. Aplicaciones más usuales de los molinos de viento**

## <span id="page-14-4"></span>**1.3 HISTORIA DE LOS AEROGENERADORES**

Las energías renovables se están convirtiendo en el uso indispensable para el desarrollo mundial porque son fuentes ilimitadas de energía, y la eólica es una de las más atractivas. Los aerogeneradores han tenido un desarrollo tecnológico considerable, todo el crecimiento de las energías renovables ha llevado consigo un lastre común: los costos de operación y mantenimiento de los parques eólicos ya que estos se encuentran situados en zonas de difícil accesibilidad. Alejados de las poblaciones aún más si se trata de pasques offshore; los aerogeneradores soportan condiciones climáticas extremas y muy variadas. (6)

El viento ha sido ocupado desde siglos para impulsar barcos y mover molinos, para bombear agua y moler trigo. En el siglo XIII aparecieron los molinos y se extendieron por toda Europa, el primer aerogenerador capaz de generar corriente continua fue fabricado por Charles Bruhs en los años 1886-1887 ver en la (figura 3) tenía un rotor de 17 [m] de diámetro y estaba constituido por 144 palas de madera, podía generar hasta 12 [kW] de potencia (7)

<span id="page-15-0"></span>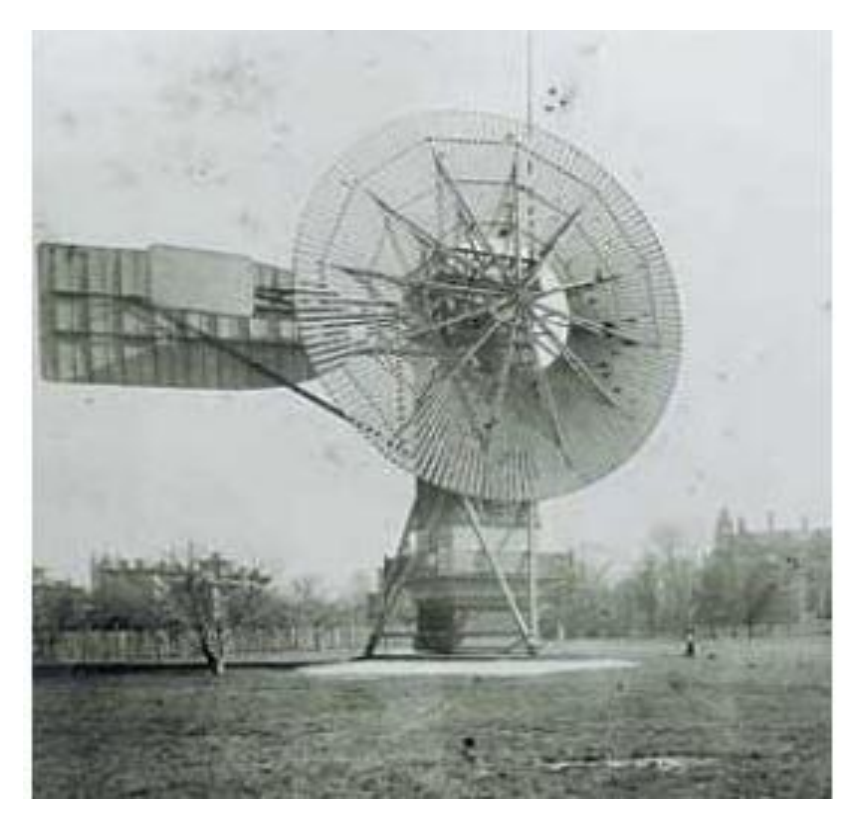

**Figura 3. El primer aerogenerador (7)**

Los aerogeneradores empezaron adquirir fuerza en las guerras mundiales como consecuencia de los progresos técnicos de las hélices de aviación y con ellas los proyectos de grandes aerogeneradores de dos o tres palas. (8)

Los aerogeneradores de eje vertical provienen indirectamente del primer molino de viento utilizado por la civilización persa en año 600 [d.C.]. En 1941 la NASA construyo un bipala de 53 [m] de diámetro para una potencia máxima de 1250 [kW] que se instaló en Vermont, en el nordeste de EEUU. Las primeras pruebas, iniciadas en octubre de 1941, continuaron durante unos 15 meses. Vuelto a poner en marcha, el aerogenerador proporciono energía al sector durante veintitrés días, luego se rompió una de las palas y se abandonó el proyecto (9)

En 1995 en Dinamarca se construyó el primer aerogenerador de corriente altera: el Gedser observar (figura 4). Tenía muchas innovaciones tecnológicas, no solo en lo que concierne a la generación de electricidad, sino también en el campo de la aerodinámica y sistema de control (frenos aerodinámicos y regulación por perdida de velocidad) (7)

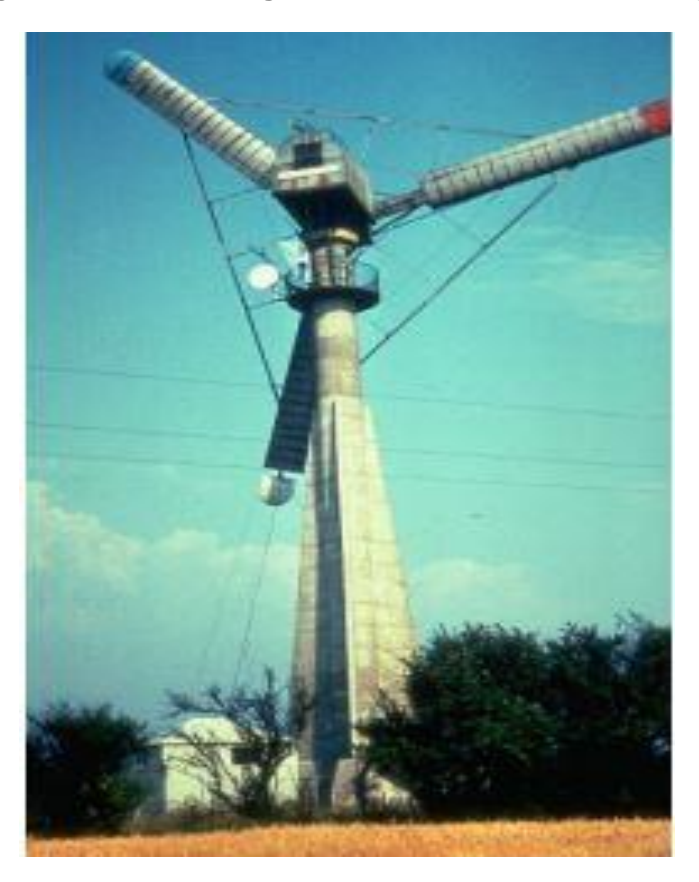

<span id="page-16-1"></span>**Figura 4. Primer aerogenerador de corriente alterna (9)**

Mediante tratados globales como le e Kyoto están definiendo la tendencia a la política energética el cual intenta reducir las emisiones de gases responsables de del sobre calentamiento

# <span id="page-16-0"></span>**1.4 PROTOCOLO DE KYOTO**

En el trato de kyoto es un suceso clave en el desarrollo de la energía eólica por la preocupación del sobre calentamiento global. En la convención Marco de las Naciones Unidas sobre el Cambio Climático (CMCC) de 1992 se definió la legislación internacional congruente con los mecanismos de desarrollo limpio (MDL) los cuales se basan en reducir emisiones o capturar carbono. En 1997 se realizó la tercera conferencia de las partes de CMCC, la cual tuvo lugar en kyoto, donde se especificó el marco jurídico aplicable y se incluyen las decisiones adoptadas por la diferentes partes que contemplan guías técnicas y de procedimiento. (10). Este fenómeno tiene como responsable a los gases invernadero que crean una capa capaz de retener radiaciones y por ende generar un aumento de la temperatura promedio de la tierra. El sobrecalentamiento es responsable de cambios climáticos que conllevan desastres grandes en todo el mundo. Establecido en 1997, el Protocolo de Kyoto es un tratado internacional cuyo objetivo principal es lograr que entre los años 2008 y 2012 los países disminuyan sus emisiones de gases de efecto invernadero a un 5 % menos del nivel de emisiones del año 1990.

En dado el caso que un país llegue a incumplir este mandato podría ser forzado a reducir su producción industrial.

# <span id="page-17-0"></span>**1.5 AEROGENERADOR DE EJE HORIZONTAL**

Los aerogeneradores de eje horizontal son lo más utilizados y son los más comunes que se encuentran en los grandes parques eólicos donde se puede llegar a usar este tipo de aerogeneradores por encima de 1 Mw de potencia.

Son máquinas rotacionales en el que el movimiento se produce por la energía cinética del viento (11), Con relación a los aerogeneradores de eje horizontal, se encuentran varios tipos de los cuales se nombran a continuación:

- De una sola alabe
- De doble alabe
- De tres alabes
- De alabes múltiples (molino de viento de granja de estados unidos)
- Bicicleta de hojas múltiples
- Contra el viento
- A favor del viento
- Savonius trasversal al viento
- Paletas trasversales al viento
- **Difusor**
- <span id="page-17-1"></span>**Concentrador**

### **Figura 5. Aerogenerador de eje horizontal de tres palas (12)**

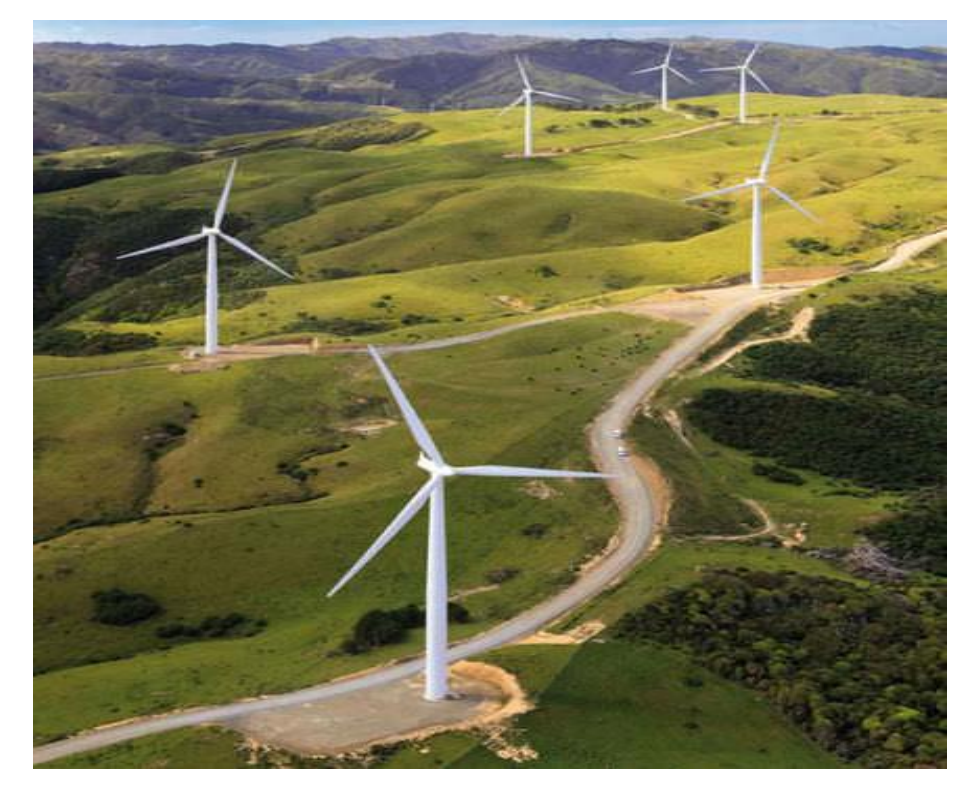

## <span id="page-18-0"></span>**1.6 AEROGENERADOR DE EJE VERTICAL**

Los aerogeneradores de eje vertical tienen una ventaja con respecto a los de eje horizontal la cual les permite adaptarse a cualquier dirección del viento. Estos aerogeneradores operan con vientos de baja velocidad en el cual no superan las 200RPM. Otra característica de los aerogeneradores de eje vertical es que son mucho más fácil de reparar ya que todos los elementos de transformación de la energía del viento se encuentran a nivel del suelo. Algunos tipos de aerogenerador de eje vertical son:

- **Savonius**
- Savonius de alabes múltiples
- De copa
- Darrieus
- <span id="page-18-1"></span>**Deflector**

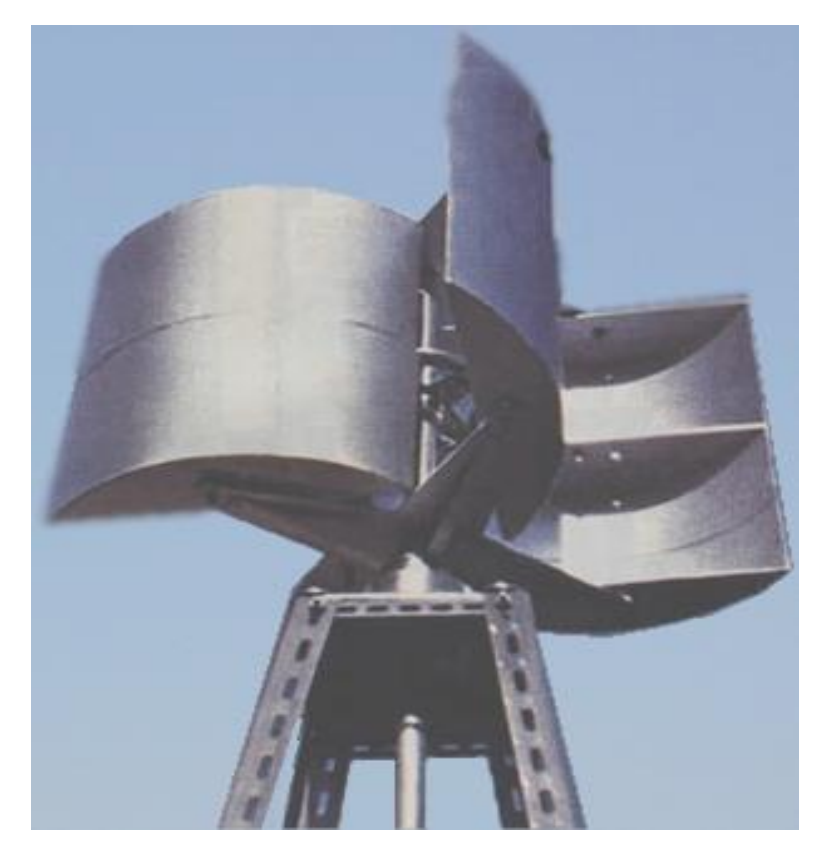

## **Figura 6.aerogenerador de eje vertical (13)**

#### **2 RESULTADOS DE UNIDAD METEREOLOGICA UTP**

<span id="page-19-0"></span>Se tomaran los datos arrojados por la unidad meteorológica de la faculta de mecánica de la UTP desde el 4 de febrero hasta el 13 de febrero del 2015 cada 5 minutos, desde las 10:15 am. Se analizó los datos en Excel y se escoge el mes que se considera que tiene mayor velocidad de viento, el mes analizado es el mes de marzo en el cual se encuentra que el día 28 es el que más velocidad adquirió el viento a las 5 pm con una velocidad de viento de 11,3 [m/s]. Los datos que se obtuvieron en la Figura 7 son los más representativos. La potencia está dada por:

$$
P = \frac{1}{2} \cdot \rho \cdot A \cdot V^3
$$
 Ecuadorión 1

Donde P es potencia,  $\rho$  densidad del aire, A el área captación del viento y V la velocidad del viento.

La densidad  $[p]$  del aire la encontramos utilizando la ley ideal de los gases:

$$
p.v = n.R.T
$$
 Ecuador 2

Donde p es presión, v es volumen, n es número de moléculas, R constante del aire y T es temperatura. Si se conoce que ( $\rho = \frac{n}{n}$  $\frac{\pi}{v}$ ) y sustituyen y despejando en la ecuación ideal de los gases se obtiene:

$$
\rho = \frac{p}{R.T}
$$
 Ecuadorión 3

Donde p se tomara 84926,3688 [Pa], R se tomara 0,2870 [kj/kg.k] y T se tomara 294,15 [k], en la figura 8 se muestra la potencia y energía con respecto al tiempo del mes de marzo.

**Grafica 1. Registro de velocidad de viento para el mes de marzo**

<span id="page-19-1"></span>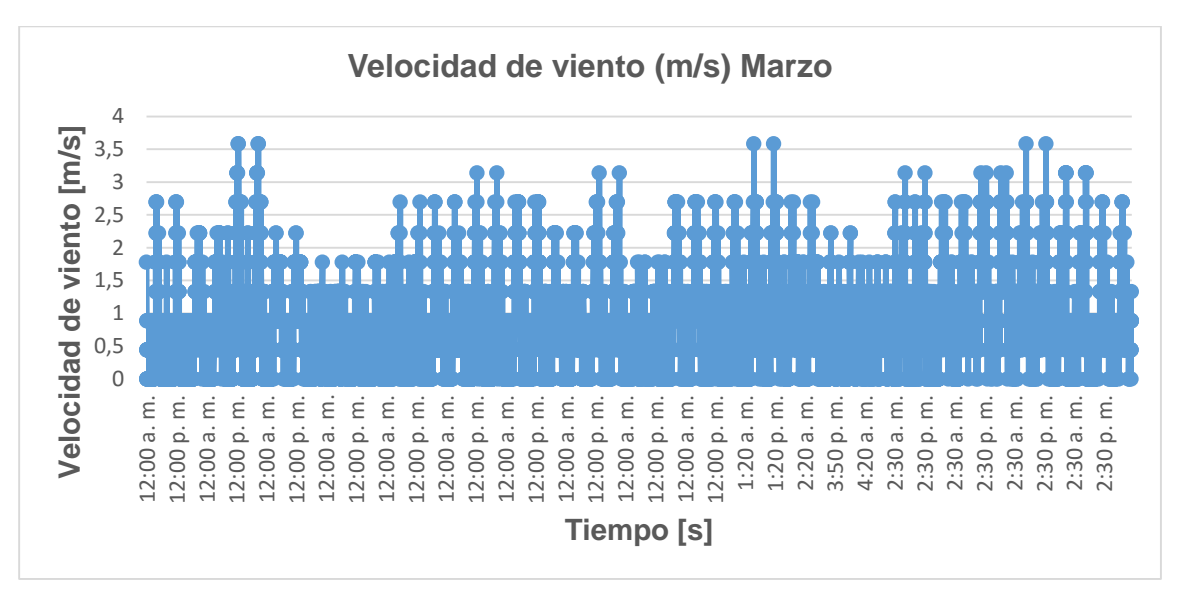

**Grafica 2. Registro de potencia a lo largo del día 28 de marzo 2014**

<span id="page-20-0"></span>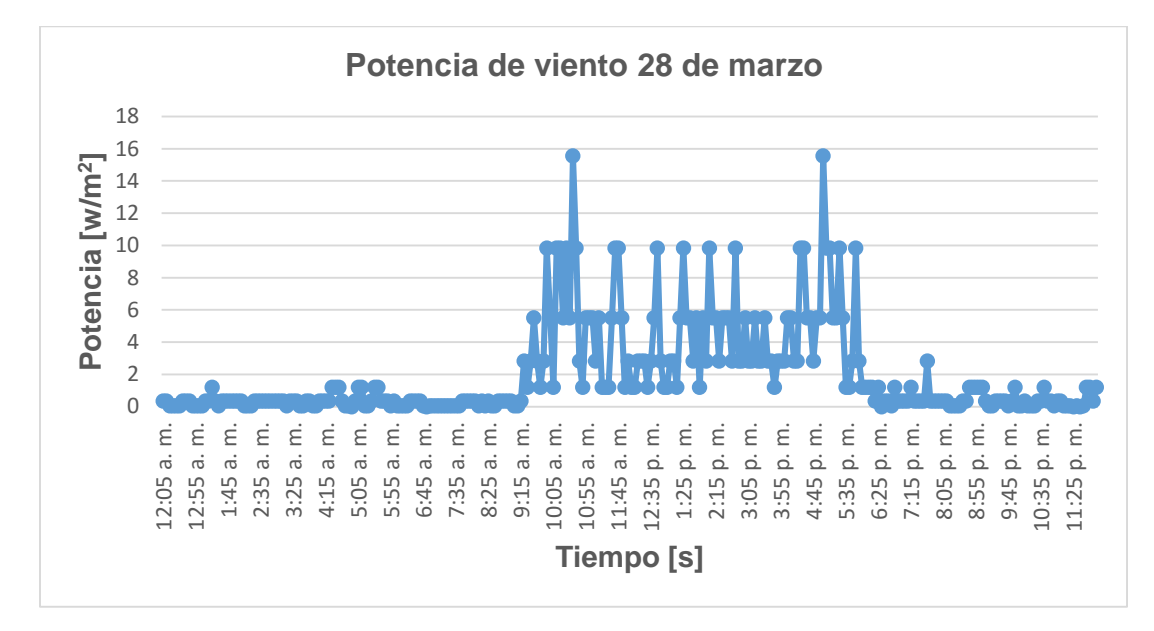

En la grafica 3 se indica la velocidad del viento en el día 28 de marzo 2014 en el cual se obtuvo mayor velocidad con respecto a todo a lo mes.

<span id="page-20-1"></span>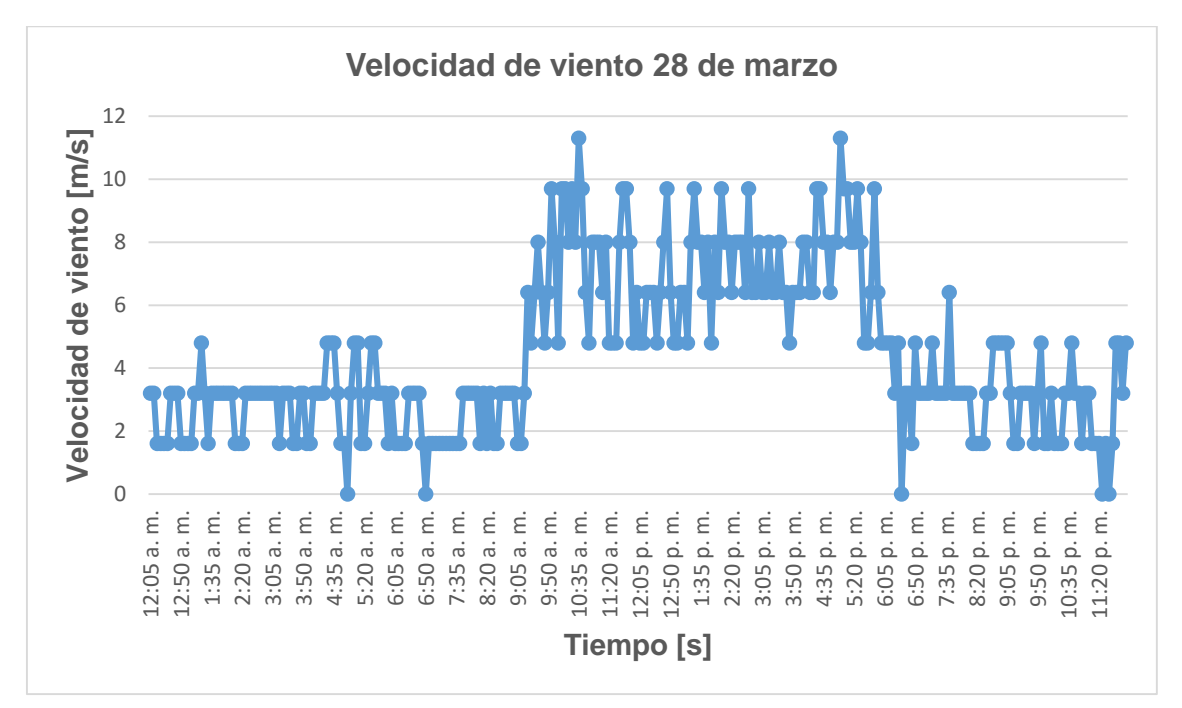

**Grafica 3 Registro de velocidad a lo largo del día 28 de marzo 2014**

La energía obtenida en el mes de marzo de 2014 se la obtuvo con la integral bajo la curva de la figura 8.

$$
\varepsilon = \sum_{n=1}^{\infty} \frac{w + w + 1}{2} * \frac{5}{60} h
$$
 *Equation 4*

Las curvas de los gráficos de velocidad y la potencia ideal del viento en función del tiempo mostraron el comportamiento seguido por los datos medidos y registrados en la unidad meteorológica. Como es de esperar existe una variabilidad en la velocidad del viento donde los gráficos obtenidos muestra un comportamiento irregular de la velocidad del viento, lo cual permite expresar que el caudal de aire o en general el flujo másico de aire que pasa a través de una turbina eólica instalada en este sitio no es constante y difiere de otros sistemas como es el caso de turbinas de vapor, hidráulicas, sistemas térmicos en plantas geotérmicas etc. Es por ello que la extracción de potencia de un generador por medio de una turbina eólica no es constante y condiciona su productividad, además de que influencia el ciclo de vida del rotor.

## **3 DISEÑO DE UN AEROGENERADOR EÓLICO DE EJE VERTICAL**

<span id="page-22-0"></span>El diseño se puede definir como "diseñar es formular un plan para satisfacer una necesidad especifica o resolver un problema". Si el diseño termina en el desarrollo de un objeto físico este debe ser funcional, seguro, confiable, competitivo, útil, que pueda fabricarse y comercializarse. El diseño tiene que ser un proceso innovador y altamente iterativo. (14)

En la elaboración del diseño del aerogenerador eólico de eje vertical tipo savonius en base de tubos de pvc fue un trabajo en conjunto con dos compañeros del programa de ingeniería mecánica, en el cual el diseño es realizado bajo diferentes parámetros.

## <span id="page-22-1"></span>**3.1 FASES DEL DISEÑO**

Una de las primeras fases a tener en cuenta para desarrollar el diseño del aerogenerador eólico de eje vertical tipo savonius en base de tubos de pvc fue la identificación de la necesidad a la cual va a satisfacer por medio de este diseño.

Cuando ya está clara la necesidad se procede con la siguiente fase, en la cual abarca todo lo que tiene que ver con las características, dimensiones, costo del diseño, la vida esperada, la confiabilidad, velocidad máxima, peso, entre otras.

Por último se analiza los materiales a utilizar teniendo en cuenta su estructura y a las condiciones a las que va a estar expuesto dicho diseño.

<span id="page-22-2"></span>El aerogenerador eólico que se va a desarrollar contara con tres platos finales (discos), uno en la parte inferior, otro en la parte intermedio y otro en la parte superior. La forma geométrica de las aspas contaran con un perfil semicircular el cual se va a obtener a partir de un tubo de pvc de 6 pulgadas de diámetro como se indica en la figura 7

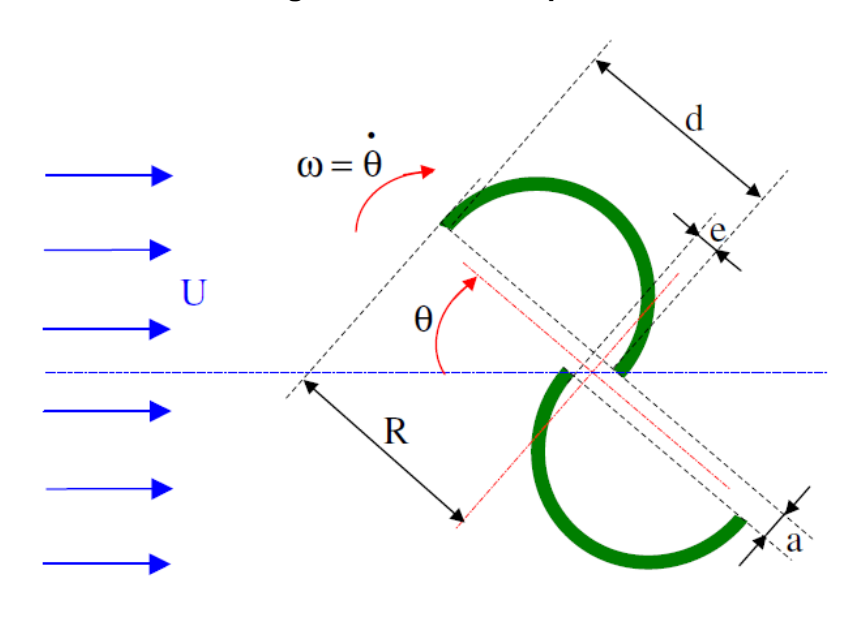

#### **Figura 7. Perfil de aspas**

Tenido en cuenta las fases descritas anterior mente a continuación se enuncian las partes con las que estará compuesto el aerogenerador eólico:

- 4 Aspas semicirculares.
- 3 Platos finales.
- Árbol.
- Estructura de soporte del rotor.
- 2 Chumaceras.

<span id="page-23-0"></span>Para la fabricación de las **aspas** como se señaló en el diseño preliminar, las aspas son fabricadas a partir de un tubo de pvc de 6 pulgadas, tomando como base las dimensione y el material se debe evaluar la resistencia de las aspas. Todos los cálculos relacionados con el diseño de las aspas los encontramos en el proyecto de grado de ingeniería. Diseño, simulación y montaje de una turbina eólica tipo savonius.

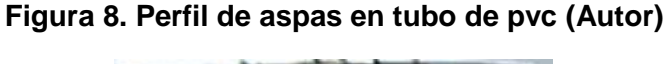

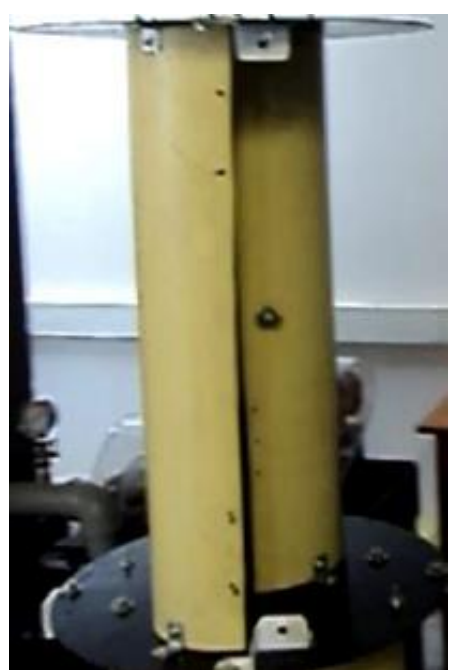

Para el diseño del **árbol de rotor** se tienen en cuenta las siguientes etapas:

- Selección del material.
- Diseño constructivo.
- Verificación de la resistencia.
	- Estática.
	- A la fatiga.
	- A las cargas dinámicas.
	- Verificación de la rigidez.
		- Deflexión por flexión y pendiente de la elástica.<br>- Deformación por torsión.
		- Deformación por torsión.
- Análisis modal.

Los rodamientos sobre los cuales se apoya el rotor de la turbina eólica cumple la función de permitir el movimiento relatico entre dos partes. Con el conocimiento previo de las cargas en los apoyos y con el eje estandarizado, se procede a la selección del rodamiento mediante el uso de un catálogo NTN (15) brinda un procedimiento para determinar el tipo de chumacera según el tiempo de operación, vida útil, tipos de cargas, aplicación determinada etc.

<span id="page-24-0"></span>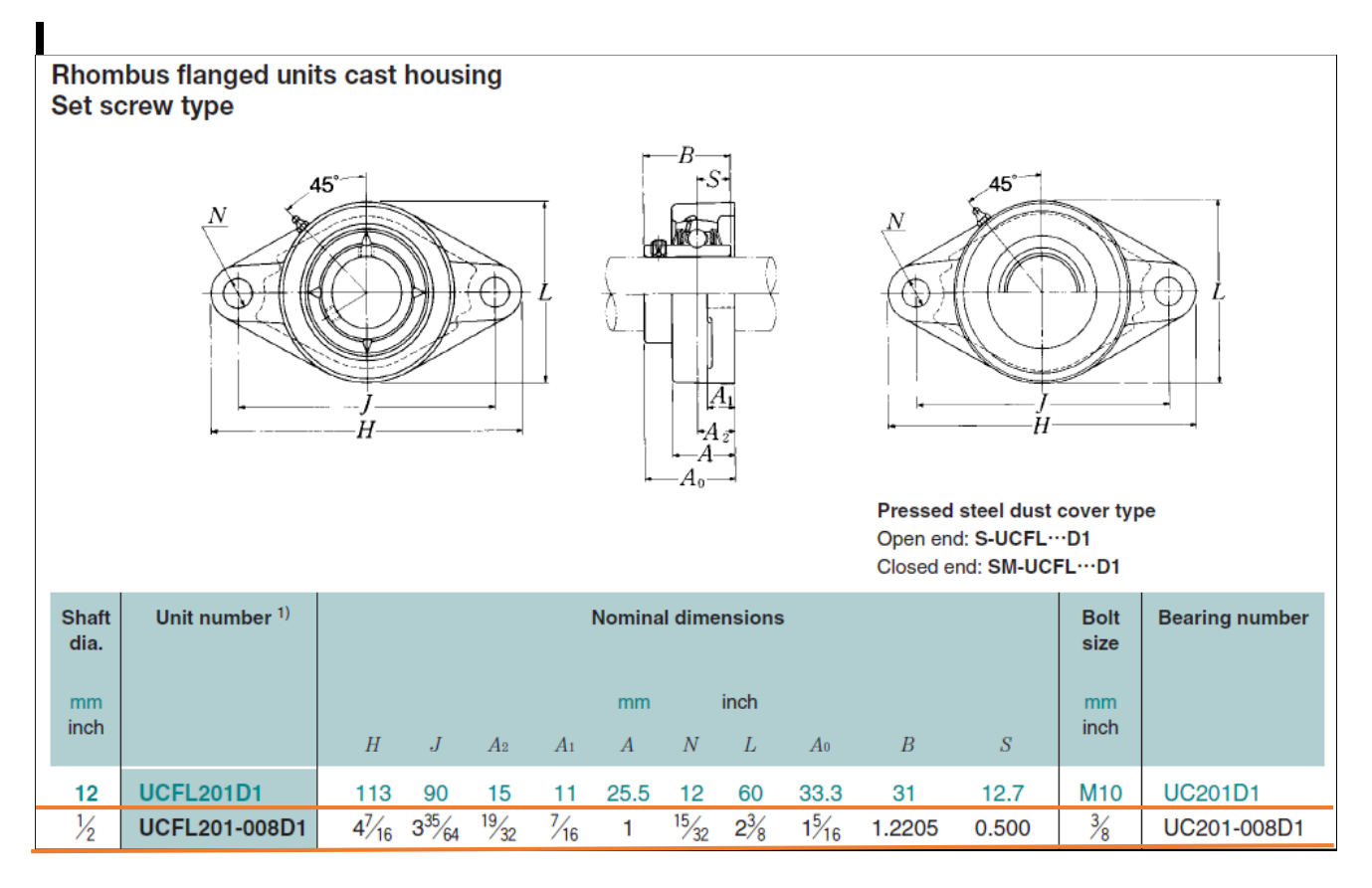

### **Figura 9. Selección de chumacera.** *(15)*

La **estructura** del aerogenerador eólico estará compuesta por dos cerchas y seis vigas de las cuales cuatros son vigas cargadas y estas soportan el rotor, las otras dos vigas son sin cargar ya que brindan estabilidad y rigidez a la estructura. Esta debe proveer resistencia a las cargas a las cuales estará sometido el aerogenerador eólico (cargas de viento, cargas de peso de la misma estructura y del rotor) rigidez, baja deflexión en los elementos y mínima turbulencia del flujo de aire que entra al rotor. Dado que la estructura estará conformada por dos cerchas laterales unidas por medio de vigas, se deben diseñar todos sus elementos constituyentes, así el diseño de la estructura se centra en el análisis de las cerchas, análisis de las vigas y posteriormente en el diseño de los elementos de conexión.

El peso total dela viga con las 2 cerchas y las 6 vigas es de 381 N

<span id="page-25-2"></span>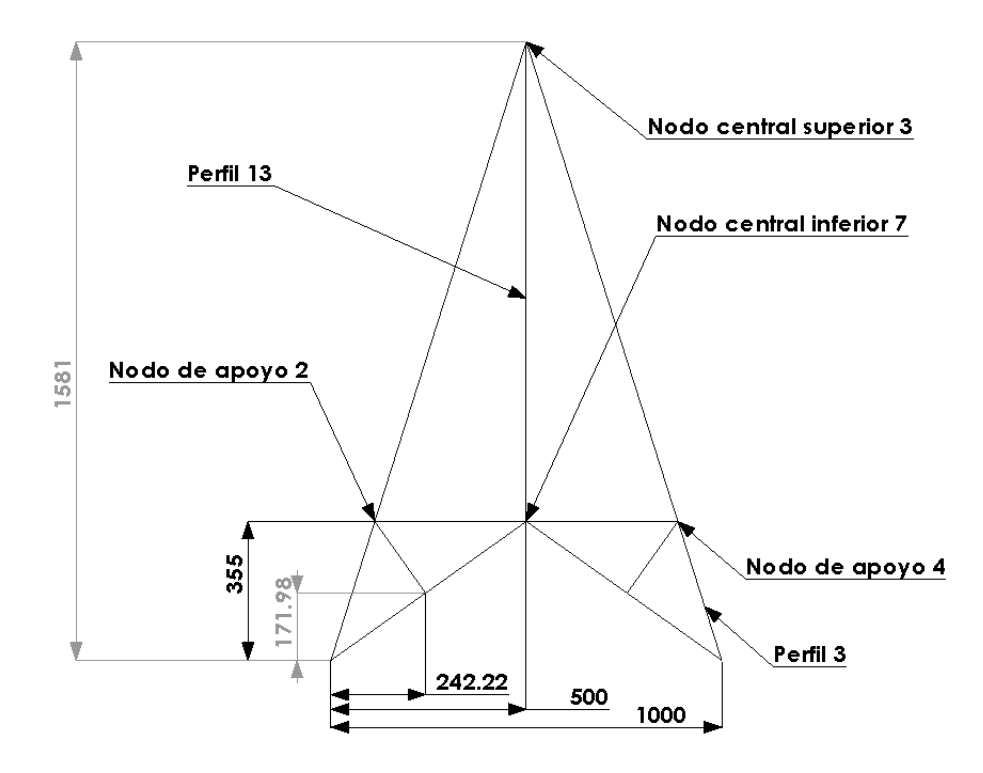

**Figura 10. Perfil de la cercha.**

## <span id="page-25-0"></span>**3.2 MONTAJE FÍSICO DEL AEROGENERADOR**

Para el montaje físico del aerogenerador eólico, el primer paso es la adquisición de los materiales, para luego someterlos a algún proceso de manufactura en caso de que se requiera transformarlo. Los materiales necesarios para la construcción del aerogenerador eólico, fueron suministrados en los diferentes almacenes comerciales, depósitos de todas clases de partes mecánicas con las siguientes características como se muestra en la tabla 2

Los dos procesos de manufactura más importantes a los cuales se sometieron los materiales fueron: el taladrado y el torneado. Se utilizaron máquinas-herramientas como el torno y el taladro de columna radial para llevar a cabo estos procesos de manufactura, pero además se utilizaron maquinas-herramientas como la cizalla mecánica, el esmeril para el acabado de las piezas. Las herramientas manuales usadas fueron (marco-sierra, limas, martillos, centro puntos, entre otros), elementos de medición (micrómetro, calibrador, metro), también brocas, buriles y para el caso particular del corte de los discos se utilizó oxicorte.

<span id="page-25-1"></span>**3.2.1 Operaciones en el taller:** El proceso de corte con marco-sierra se utilizó para darles dimensiones requeridas a los diferentes perfiles estructurales.

La cizalla mecánica se empleó en todo el proceso de corte de las cartelas para darle las dimensiones requeridas. Por otro lado, la forma circular de los platos finales se obtuvo gracias al proceso de oxicorte. La figura 11 presenta el proceso de corte de metales por oxicorte.

<span id="page-26-0"></span>**Tabla 2. Materiales y elementos mecánicos utilizados en el montaje de la turbina eólica***.*

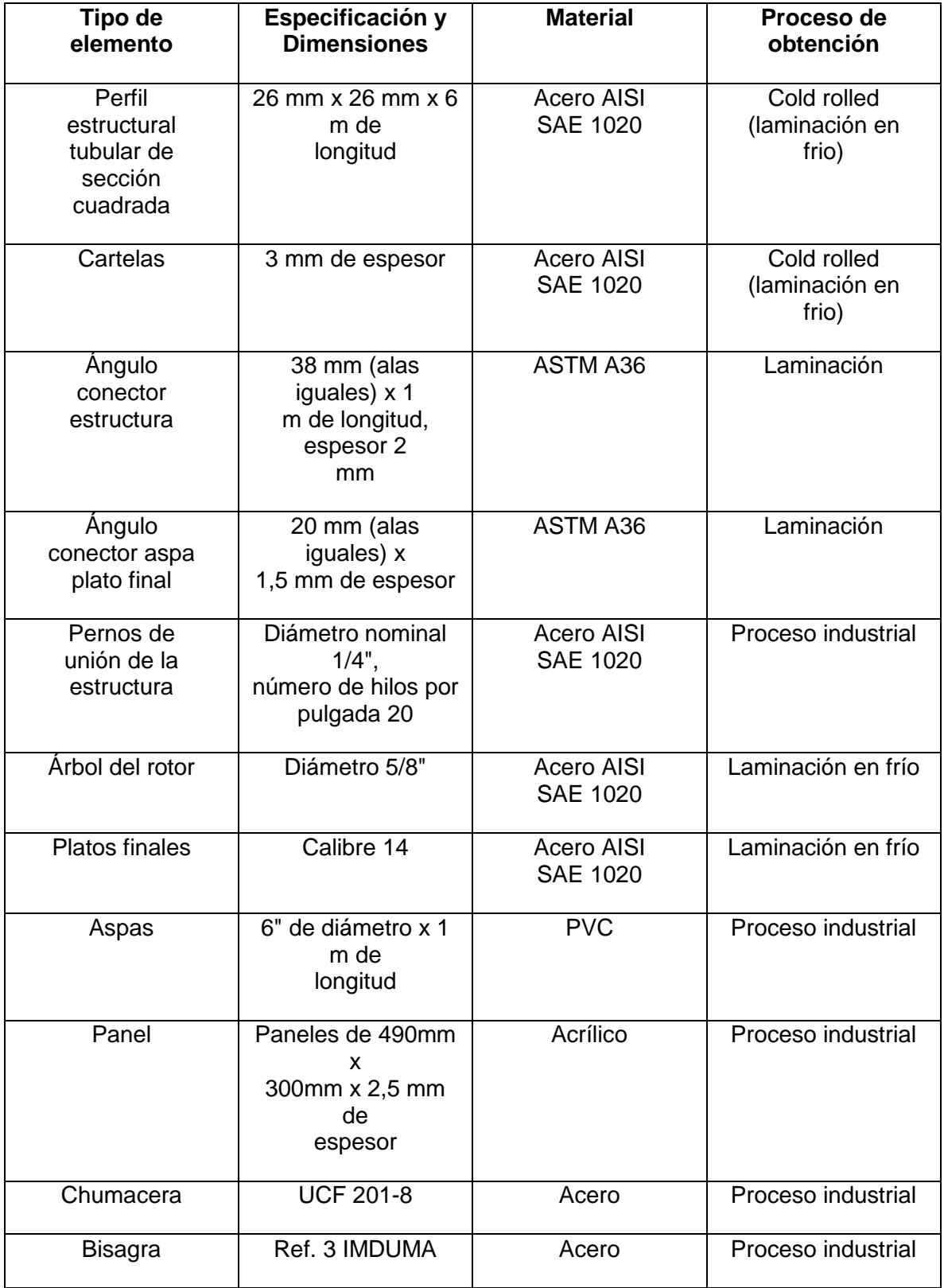

<span id="page-27-1"></span>**Figura 11. Corte de metal por oxicorte.** *(16)*

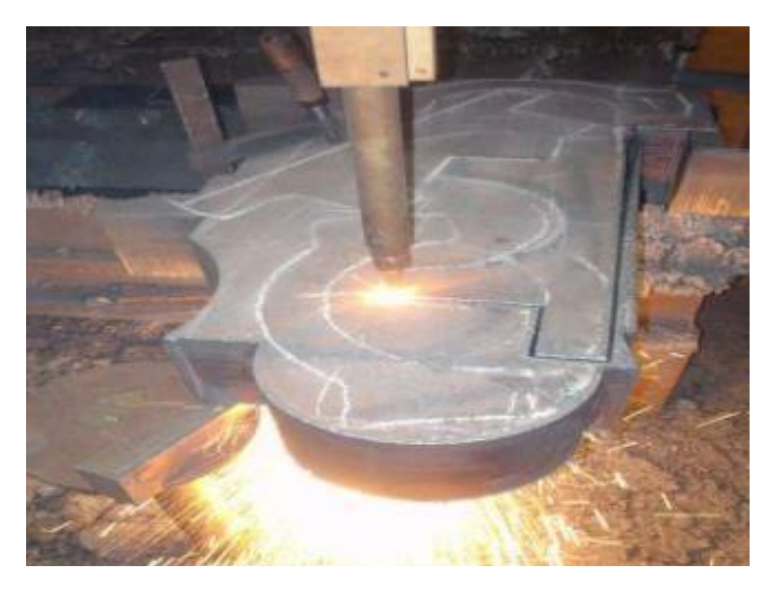

<span id="page-27-0"></span>**3.2.2 Torneado:** El árbol principal del rotor requería ciertas dimensiones de acuerdo a su proceso de diseño. Se sometió entonces el árbol en estado de suministro con sus dimensiones iniciales al proceso de torneado para llevarlo a dichas dimensiones. Durante la mecanización del árbol, se hizo necesaria la utilización de una luneta para el apoyo del árbol debido a su longitud de 1,5 m. La utilización del calibrador y micrómetro como elementos de medición fue indispensable para garantizar las dimensiones requeridas de dicho elemento mecánico. El montaje que se llevó a cabo para el proceso de mecanizado en el laboratorio de Máquinas-Herramientas de la facultad de Ingeniería Mecánica se muestra en la figura 12.

<span id="page-27-2"></span>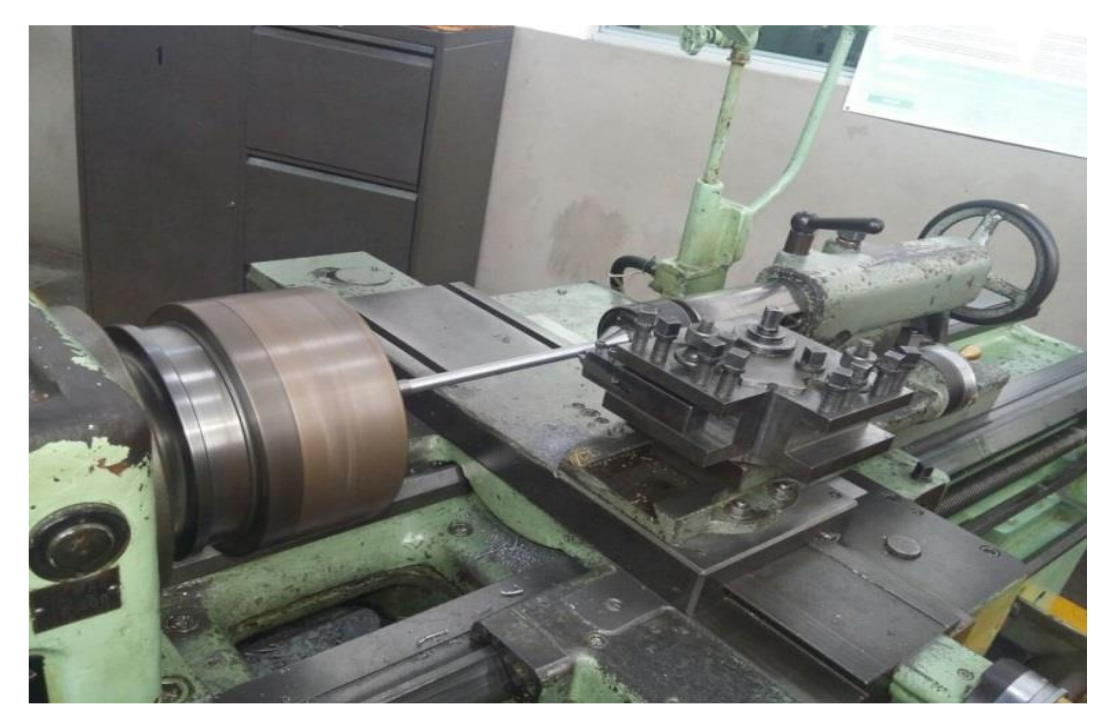

## **Figura 12. Montaje realizado en el torno. (Autor)**

<span id="page-28-0"></span>**3.2.3 Taladrado:** Las operaciones de taladrado posibilitaron la perforación de los agujeros en elementos estructurales, cartelas, ángulos, aspas, árbol y platos finales. Estos agujeros permitirán que a través de ellos pasen los pernos de unión de la estructura y del rotor, donde el ajuste entre perno y agujero es un ajuste con holgura. Se hizo necesario hacer diferentes montajes para llevar a cabo todas las diversas operaciones de taladrado requeridas. El montaje que se llevó a cabo para el proceso de taladrado en el laboratorio de Máquinas Herramientas de la facultad de Ingeniería Mecánica se muestra en la figura 13.

<span id="page-28-1"></span>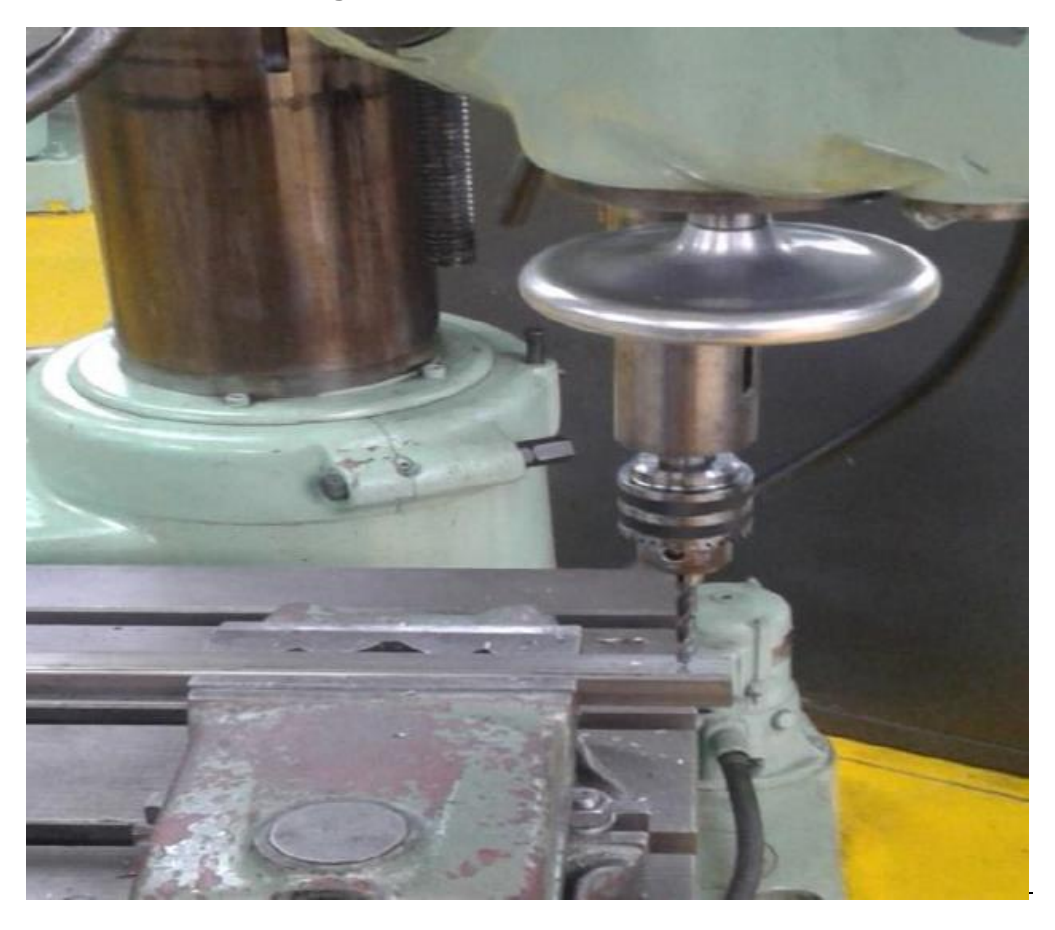

**Figura 13. Proceso de taladrado***.*

Después de realizar todas las operaciones de manufactura requeridas, se procede al ensamblaje final, en el cual se le acopla un generador y el banco de carga el cual va hacer utilizado para hacer las pruebas experimentales, como se puede observar en la figura 14.

<span id="page-29-0"></span>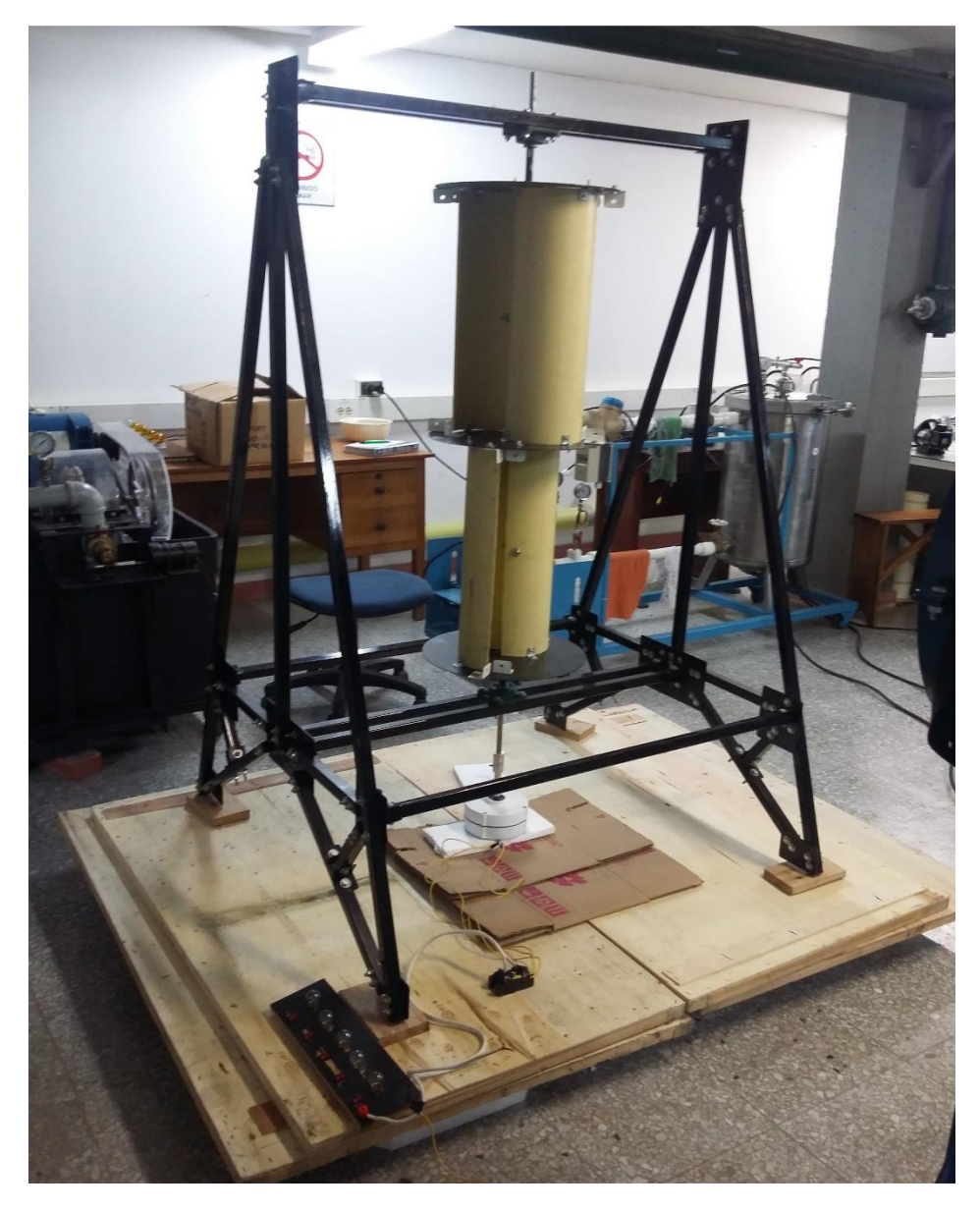

**Figura 14. Montaje del aerogenerador eólico savonius. (Autor)**

# **4 ANÁLISIS DE LOS RESULTADOS**

<span id="page-30-0"></span>Las pruebas experimentales fueron realizadas de tres maneras diferentes, para ello se utilizó las instalaciones de la universidad tecnológica de Pereira.

#### <span id="page-30-1"></span>**4.1 Pruebas del generador en vacío.**

Para la obtención de los datos de la prueba experimental del generador sin banco de prueba fueron utilizadas las instalaciones del taller de Maquinas-Herramientas de la faculta de Ingeniera de Mecánica, en la cual se hizo uso de los tornos por su facilidad para variar las velocidades las cuales están dadas en revoluciones por minutos de igual manera fue utilizado un multímetro para medir la corriente a las salida del generador, el cual se indica en la figura 15. El montaje realizado para la toma de datos de esta prueba experimental fue conectar el eje de generador al husillo del torno como se puede observar en la figura 16.

<span id="page-30-2"></span>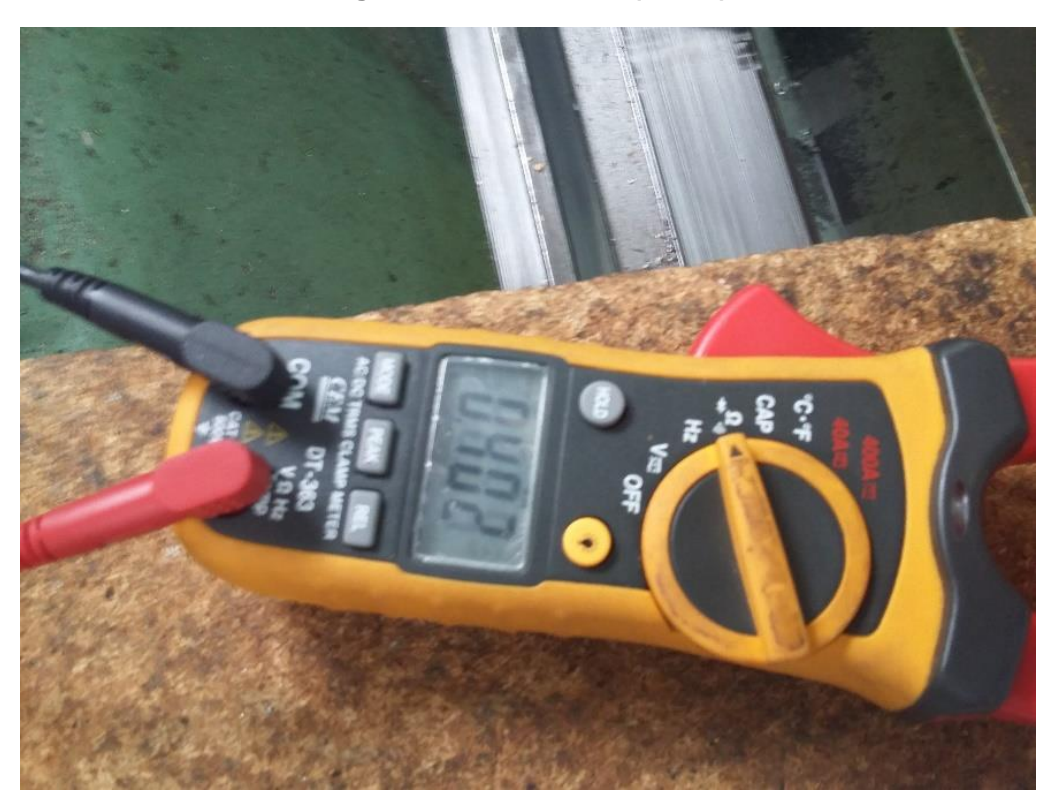

**Figura 15. Multímetro (Autor)**

Como el generador cuenta con un rectificador de corriente figura 17, el cual permite pasar de corriente alternar a corriente directa, la toma de datos se realizó de la siguiente manera.

- Primero a la salida del generador la cual se hicieron tres combinaciones como se indica en la tabla 3.
- La segunda toma de datos se realizó a la salida del rectificador donde nos entrega corriente directa.

<span id="page-31-0"></span>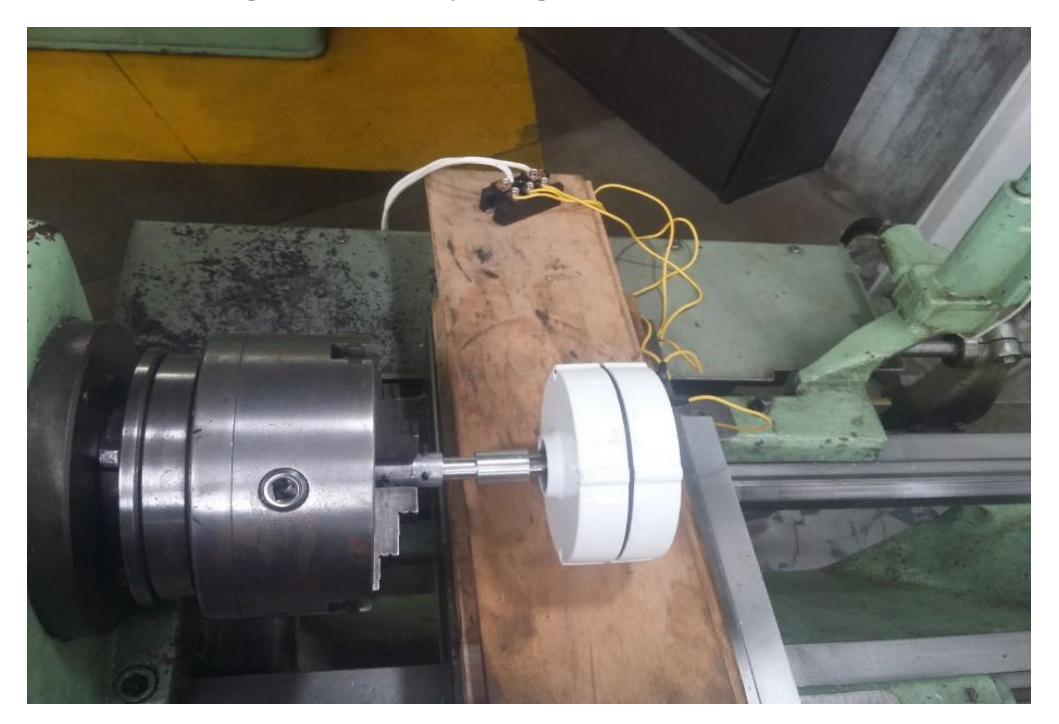

**Figura 16. Montaje del generador en el torno.**

<span id="page-31-1"></span>**Figura 17. Rectificado (Autor)**

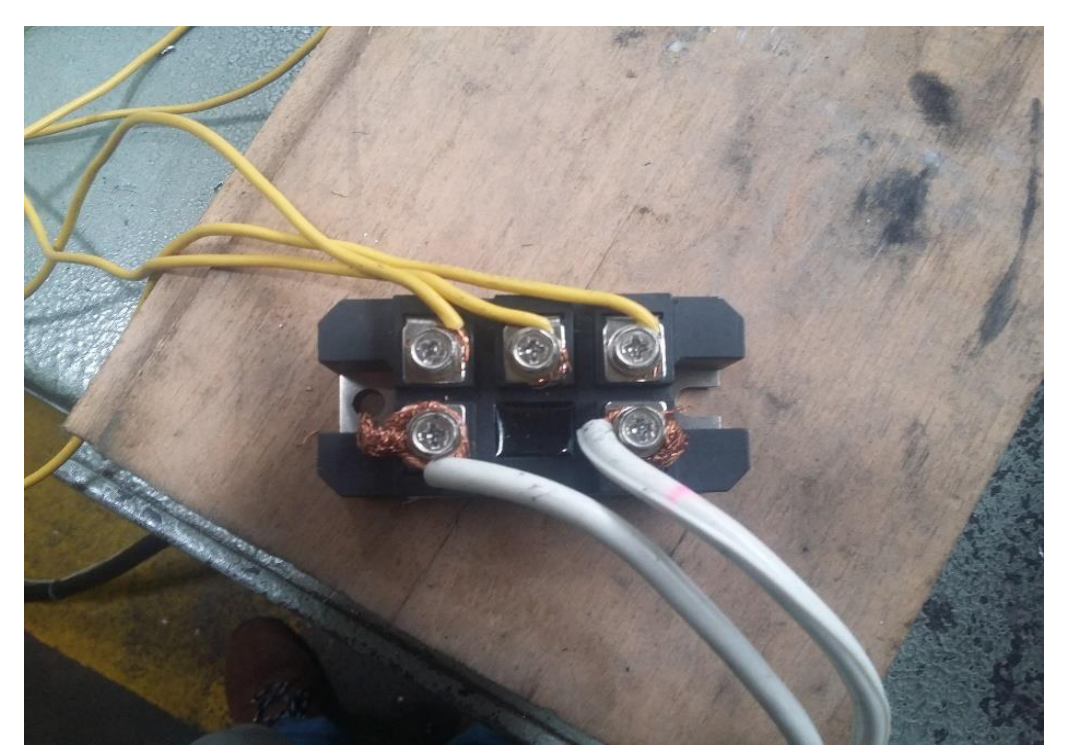

Los datos obtenidos con el montaje de la figura 16 los encontramos en la tabla 3, en la figura 18 podemos observar las diferentes velocidades que permite el torno variar, desde 22,4 rpm hasta alcanzar las 1000 rpm.

<span id="page-32-1"></span>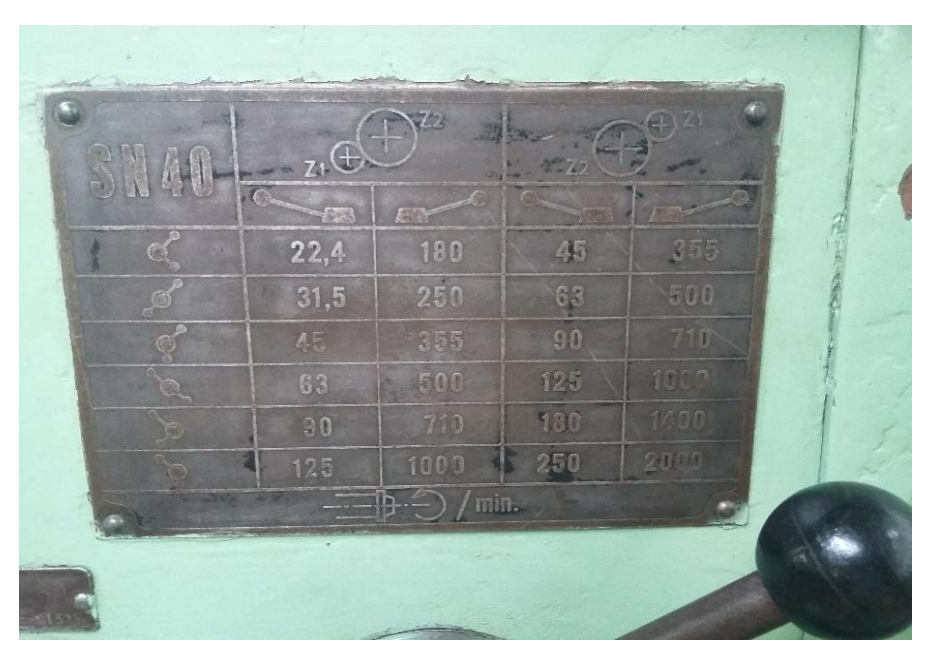

**Figura 18. Placa de las velocidades del torno (Autor)**

**Tabla 3. Datos del generador en vacío (sin carga) (Autor)**

<span id="page-32-0"></span>

|            | AC        |           |           |          |       |
|------------|-----------|-----------|-----------|----------|-------|
| <b>RPM</b> | Línea 1.2 | Línea 1.3 | Línea 2.3 | promedio | DC    |
| 22,4       | 0,697     | 0,665     | 0,66      | 0,674    | 0,77  |
| 31,5       | 0,92      | 0,905     | 0,966     | 0,930    | 1,208 |
| 45         | 1,391     | 1,358     | 1,316     | 1,355    | 1,738 |
| 63         | 1,96      | 1,79      | 1,81      | 1,853    | 2,501 |
| 90         | 2,85      | 2,51      | 2,8       | 2,720    | 3,59  |
| 125        | 4,11      | 3,84      | 4,07      | 4,007    | 5,17  |
| 180        | 6,61      | 6, 5      | 6,48      | 6,530    | 7,6   |
| 250        | 8,8       | 8,15      | 8,4       | 8,450    | 10,9  |
| 355        | 11,81     | 10,97     | 11,81     | 11,530   | 13,79 |
| 500        | 16,51     | 15,38     | 16,54     | 16,143   | 21,89 |
| 710        | 23,29     | 21,72     | 23,36     | 22,790   | 31,39 |
| 1000       | 32,59     | 30,33     | 32,65     | 31,857   | 44,1  |

<span id="page-33-2"></span>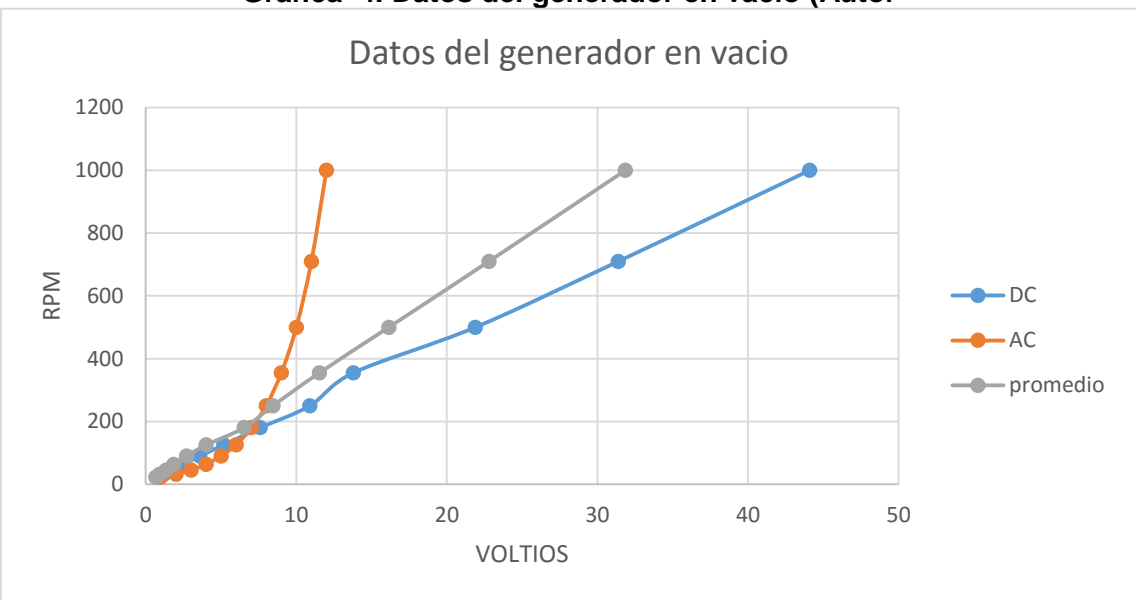

**Grafica 4. Datos del generador en vacío (Autor**

### <span id="page-33-0"></span>**4.2 Prueba del generador con el banco de carga.**

Para la segunda prueba experimental a la cual se le agrega el banco de carga como se indica en la figura 19, el banco de carga de consta de 5 bombillos de 21 voltios con su respectivo interruptor conectados en serio. El banco de pruebas va conectada a la salida del rectificar.

<span id="page-33-1"></span>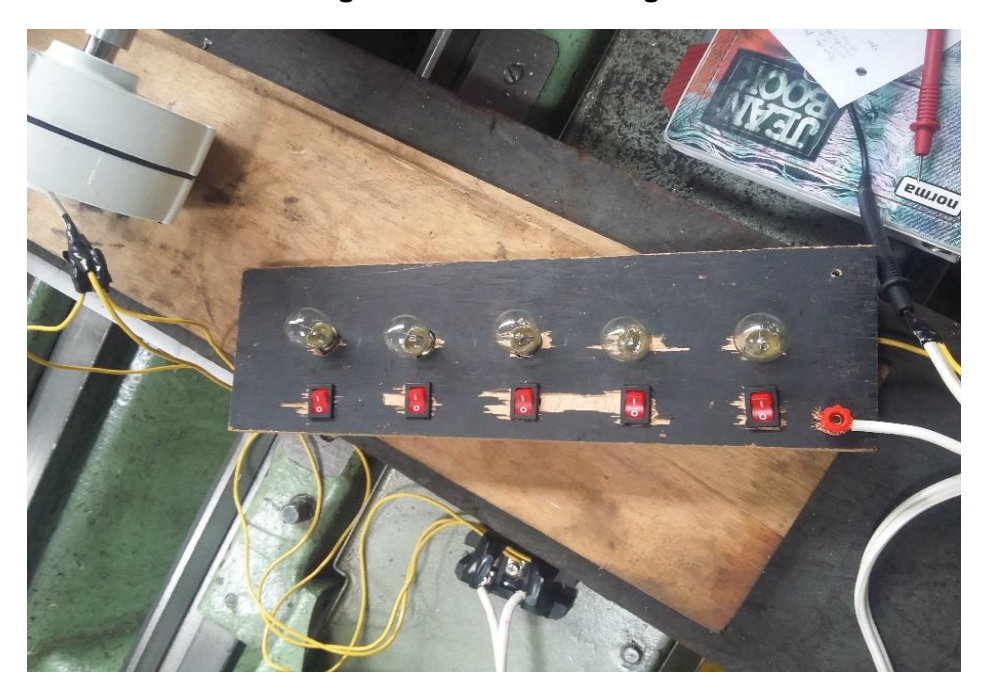

**Figura 19. Banco de carga**

Esta segunda prueba fue realizada de igual manera en el taller de Máquinas-herramientas de la faculta de ingeniería mecánica, Las velocidades que se emplearon para la prueba experimenta fueron las siguientes; 180 rpm, 250 rpm, 355 rpm, y 500 de las cuales los datos obtenidos los encontramos en la tabla 4, tabla 5, tabla 6 y tabla 7 respectivamente. Para esta prueba se miden tensión y corriente, Además es calculada la potencia de consume de la carga activa, al conectar el banco de carga, esta potencia se obtiene multiplicando el valor de la tensión en volt (**V**) aplicado por el valor de la intensidad de la corriente que lo recorre expresada en Amper. Para realizar ese cálculo matemático se utiliza la siguiente formula:

#### potencia electrica =  $V$   $*$  A Ecuación 5

La prueba es realizada de la siguiente manera

- Primero se mide tensión en vacío para las diferentes velocidades.
- Luego se toma datos de corriente en el banco de cargo.

Los bombillos del banco de carga son encendidos uno a la vez y se van dejando acumular, después de tomar los datos en vacío se enciende un bombillo, se toman los datos de tensión y corriente para proceder a encender el segundo bombillo y así tomar los datos con los dos bombillos, hasta llegar a tener los 5 bombillos encendidos.

<span id="page-34-0"></span>Después de tener los datos como se indica en la tabla 4, tabla 5, tabla 6 y tabla 7, se realiza las gráficas de tensión por corriente a diferentes velocidades.

| <b>RPM</b> | 180  |      |             |
|------------|------|------|-------------|
|            | v    | A    | P.eléctrica |
| vacío      | 7,49 | 0    | O           |
| bombilla 1 | 5,22 | 0,18 | 0,9396      |
| bombilla 2 | 4,26 | 1,15 | 4,899       |
| bombilla 3 | 3,55 | 1,95 | 6,9225      |
| bombilla 4 | 2,96 | 2,54 | 7,5184      |
| bombilla 5 | 2,4  | 3,14 | 7,536       |

**Tabla 4. Datos con velocidad de 180 rpm (Autor)**

<span id="page-35-1"></span>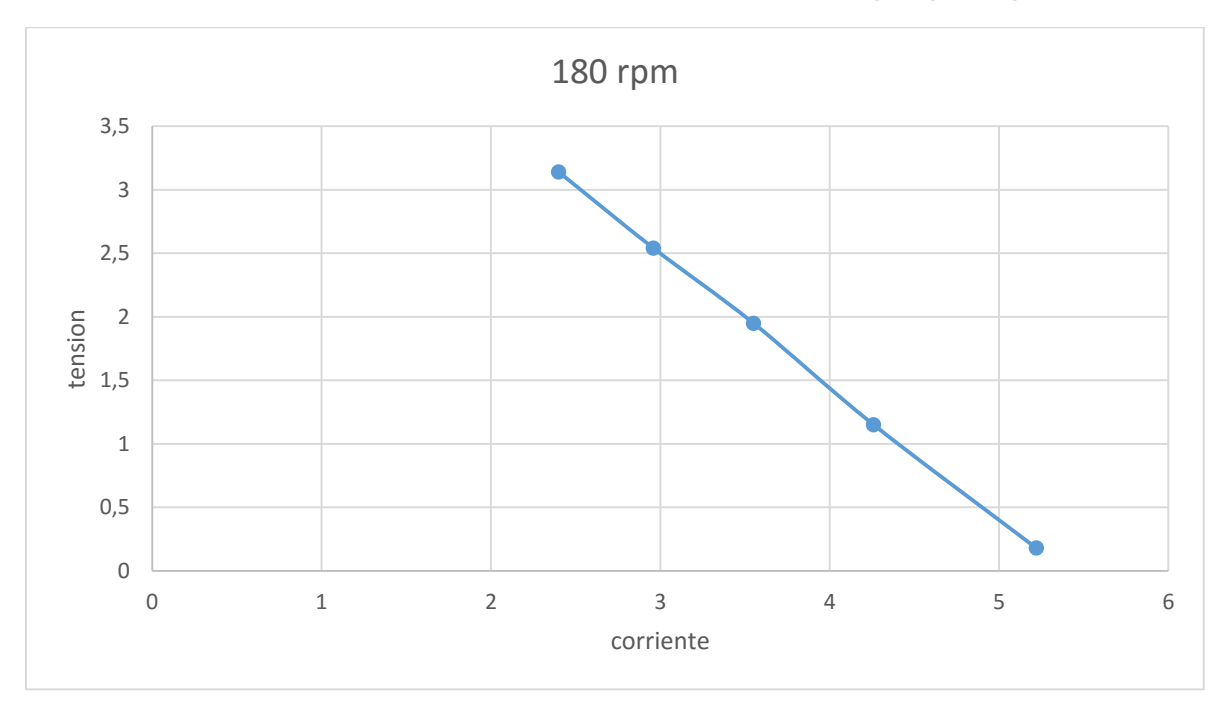

**Grafica 5 tensión vs corriente a velocidad 180 rpm (Autor)**

<span id="page-35-0"></span>

| <b>RPM</b> | 250  |      |             |
|------------|------|------|-------------|
|            | v    | A    | P.eléctrica |
| vacío      | 10,7 | 0    | 0           |
| bombilla 1 | 8,5  | 0,44 | 3,74        |
| bombilla 2 | 6,93 | 1,67 | 11,5731     |
| bombilla 3 | 5,92 | 2,67 | 15,8064     |
| bombilla 4 | 5,15 | 3,53 | 18,1795     |
| bombilla 5 | 4,43 | 4,28 | 18,9604     |

**Tabla 5. Datos con velocidad de 250 rpm (Autor)**

<span id="page-36-1"></span>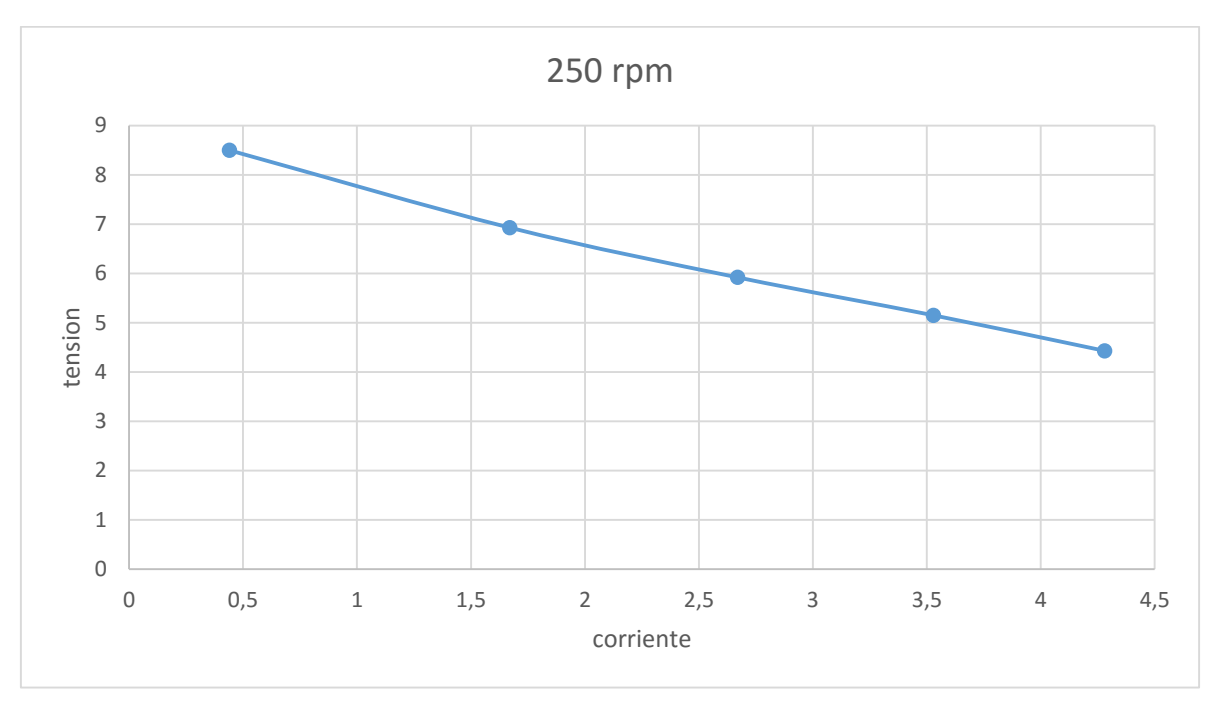

**Grafica 6. Tensión vs corriente a velocidad de 250 rpm (Autor)**

**Tabla 6. Datos con velocidad de 355 rpm**

<span id="page-36-0"></span>

| <b>RPM</b> | 355   |      |             |
|------------|-------|------|-------------|
|            | V     | A    | P.eléctrica |
| vacío      | 15,29 | 0    | 0           |
| bombilla 1 | 12,2  | 1,74 | 21,228      |
| bombilla 2 | 10,6  | 3,28 | 34,768      |
| bombilla 3 | 9,3   | 3,57 | 33,201      |
| bombilla 4 | 8,16  | 4,7  | 38,352      |
| bombilla 5 | 7,23  | 5,5  | 39,765      |

<span id="page-37-1"></span>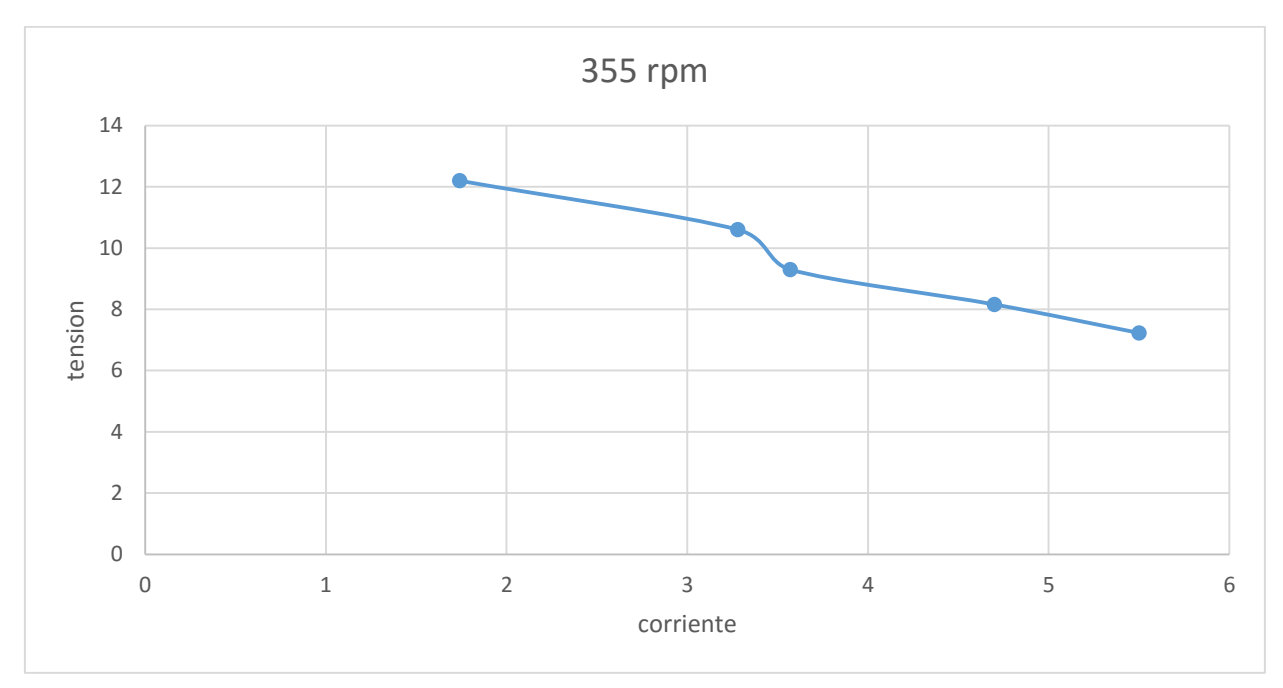

**Grafica 7. Tensión vs corriente a velocidad de 355 rpm**

**Tabla 7 Datos con velocidad de 500 rpm<**

<span id="page-37-0"></span>

| <b>RPM</b> | 500   |      |             |
|------------|-------|------|-------------|
|            | V     | A    | P.eléctrica |
| vacío      | 21,75 | 0    | 0           |
| bombilla 1 | 17,7  | 1,31 | 23,187      |
| bombilla 2 | 15,5  | 3,21 | 49,755      |
| bombilla 3 | 13,7  | 4,8  | 65,76       |
| bombilla 4 | 12,28 | 6,27 | 76,9956     |
| bombilla 5 | 10,9  | 7,5  | 81,75       |

<span id="page-38-1"></span>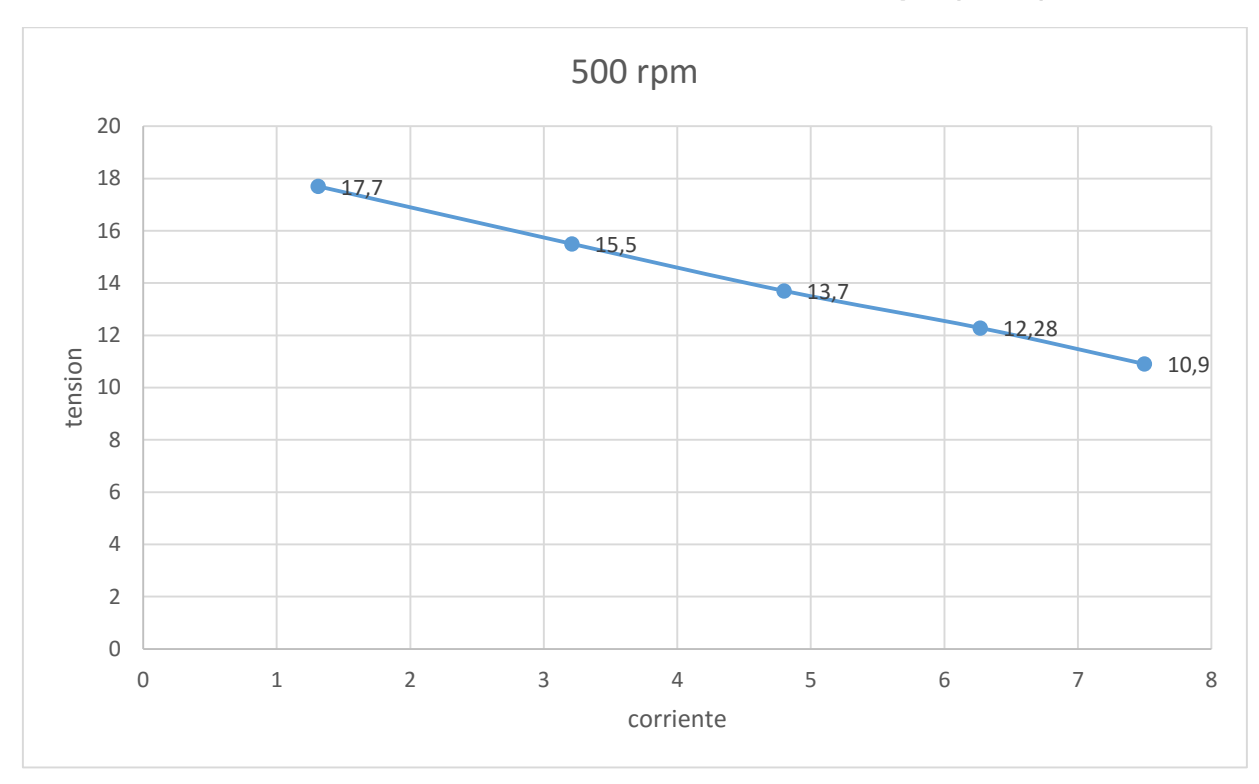

**Grafica 8. Tensión vs corriente a velocidad de 500 rpm (Autor)**

### <span id="page-38-0"></span>**4.3 Prueba del generador con el aerogenerador y el banco de carga.**

En la última prueba experimental fue realiza en el laboratorio de Fluidos y Maquinas Hidráulicas de la Universidad Tecnológica de Pereira con la colaboración del Ingeniero Yamal Mustafá Iza M.Sc, para esta prueba fue necesario utilizar el ventilar axial de túnel de viento, el cual por medio del uso de un variador de frecuencia se le puede variar su velocidad angular, esto nos permite tener una velocidad de viento variable. Para conectar el generador al aerogenerador se utilizó un acople directo figura 20. Para llevar a cabo la medición de los datos experimentales durante las pruebas, se utilizaron los siguientes dispositivos de medición:

Anemómetro modelo AM-4206, resolución para medición de velocidad del viento de 0,01 m/s y resolución para medición de temperatura de 0,1. Los datos de velocidad de viento se miden lo más cerca posible del rotor figura 21 y un multímetro figura 15. El montaje que fue utilizado para la toma de datos de la tercera prueba se puede observar en la figura 14.

La prueba fue realizada a 8 m/s, con esta velocidad permite un movimiento del aerogenerador para la cual se toman los datos de velocidad angular, lo que varía en esta prueba es la carga la cual se va aumentando, mediante el banco de carga, suministrando carga a través de los interruptores hasta tener los cincos abiertos. También se toma un dato en vacío, todos los datos obtenidos en el experimento los encontramos en la tabla 8. Los datos están en revoluciones por minuto (rpm).

<span id="page-39-0"></span>**Figura 20. Acople (Autor)**

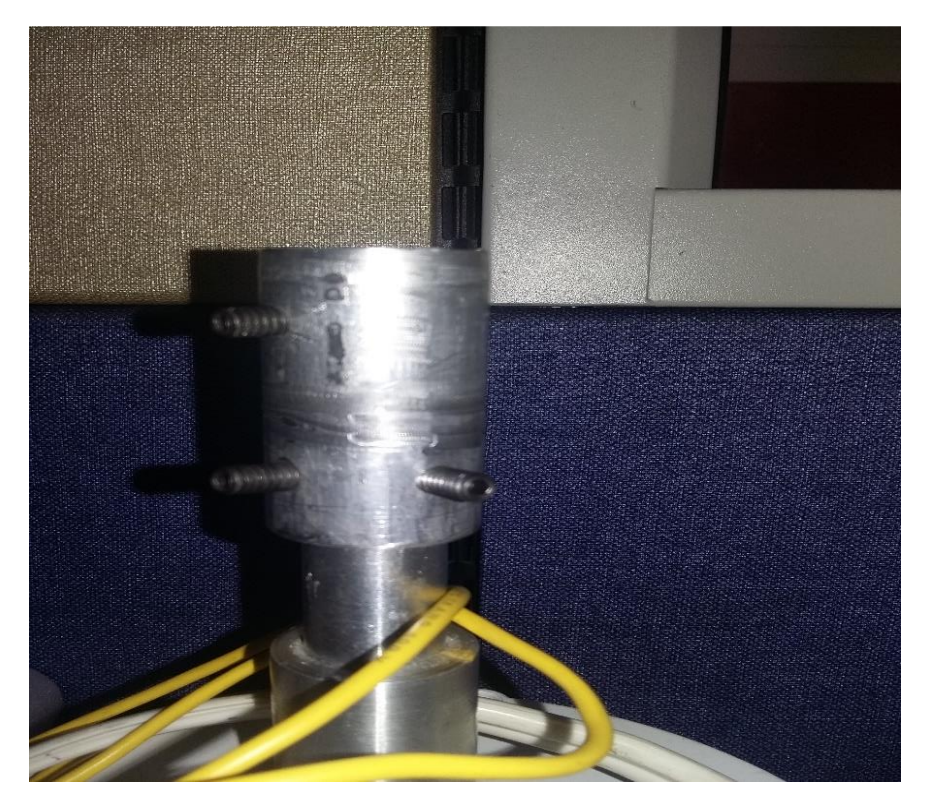

**Figura 21. Anemómetro (Autor)**

<span id="page-39-1"></span>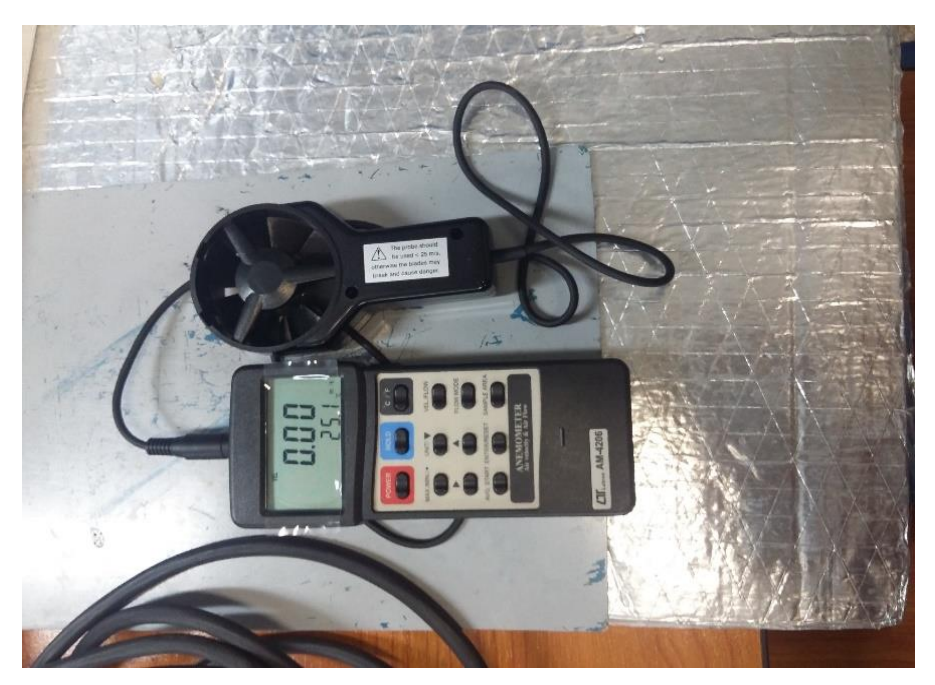

| velocidad de viento m/s | 8    |
|-------------------------|------|
| sin carga (rpm)         | 52,2 |
| bombillo 1 (rpm)        | 37,7 |
| bombillo 2 (rpm)        | 37,5 |
| bombillo 3 (rpm)        | 35,4 |
| bombillo 4 (rpm)        | 35,4 |
| bombillo 5 (rpm)        | 34,9 |

<span id="page-40-1"></span>**Tabla 8. Datos del generador y el aerogenerador eólico (Autor)**

Después de tener los datos recopilados en las tres pruebas experimentales se procede a obtener la potencia del viento, potencia eléctrica y potencia del eje (potencia mecánica).

Para la potencia del viento entrega por el ventilar axial de túnel de viento del laboratorio de Maquinas hidráulicas se utiliza la ecuación 6:

potencia viento = 
$$
\frac{1}{2} * A * \rho * v^3
$$
 Ecuación 6

Donde la  $\rho$  es encontrada con la ecuación 3, el  $C_p$  es igual 50%, la velocidad (v) es igual A 8 m/s el área (A) es obtenida con la ecuación 7, donde el  $L_1$  es igual a 1 metro y  $L_2$  es igual a 6 pulgadas, pasando las 6 pulgadas a metros que 0,1524 m, por lo cual tenemos un área de  $0.1524 \text{ m}^2$ 

$$
Area = l_1 * l_2
$$
 *Ecuación 7*

Remplazando los resultados de la ecuación 7 y la ecuación 3 en la ecuación 6 obtenemos la potencia de viento.

potencia de viento = 
$$
\frac{1}{2} * 0.1524m^2 * 1.00598 \frac{kg}{m^3} * (8 \frac{m}{s})^3 = 39.20 wat
$$

Con la tercera prueba experimental se encuentra una que el aerogenerador no cumple con la potencia requerida para poder obtener la máxima eficiencia del generador.

#### <span id="page-40-0"></span>**4.4 Comparación de potencia mecánica, eléctrica y del viento**

Al realizar el tercer experimento se encuentran que el aerogenerador eólico no tiene la suficiente potencia para sacarle provecho al generador para lo cual se realiza una

comparación tomando como base los datos del proyecto de grado de diseño, simulación y montaje de una turbina eólica tipo savonius, los datos que se tomó como referencia se encuentran en la tabla 9, con los cuales se hace una gráfica 9 para obtener una ecuación lineal, con la ecuación que se encontró en la gráfica 9, se realiza una comparación y obtener una nueva velocidad en relación con las del torno, con ello se tiene una potencia eléctrica sin restricciones referencia referenciada a la del aerogenerador.

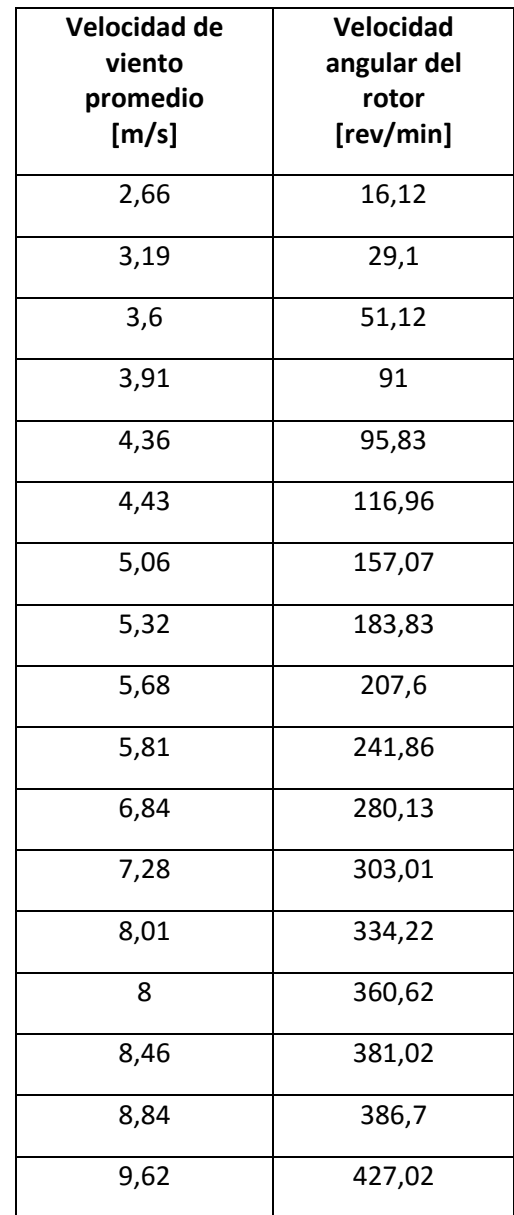

<span id="page-41-0"></span>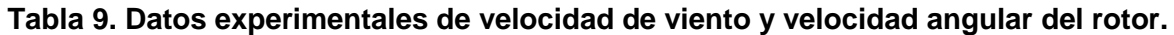

<span id="page-42-1"></span>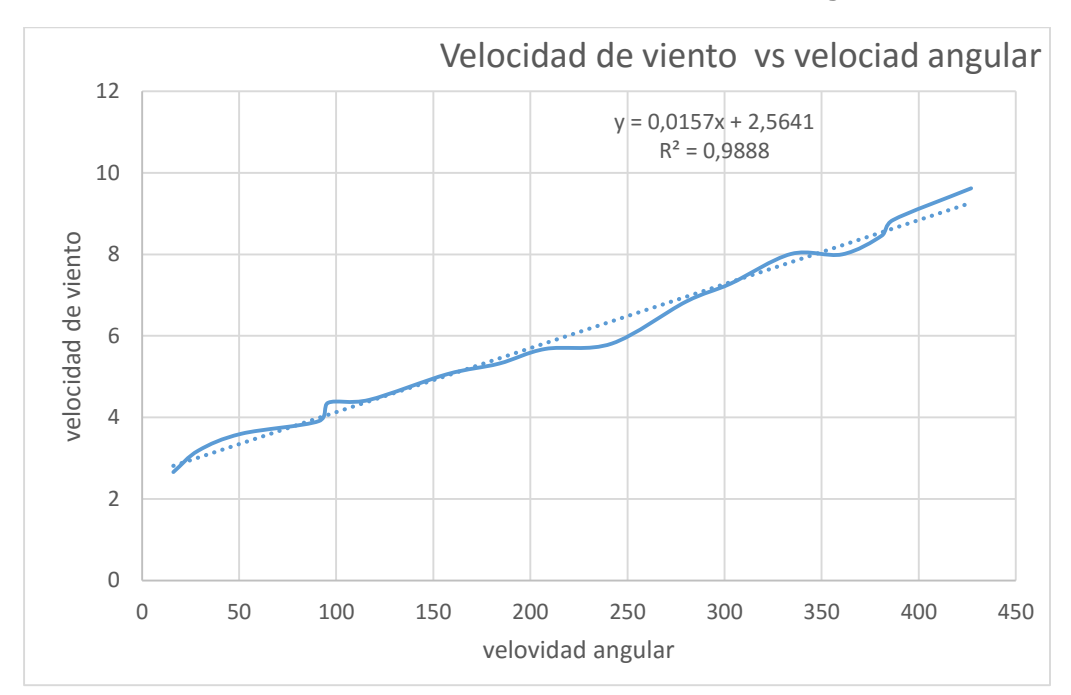

**Grafica 9. Velocidad de viento vs velocidad angular.**

<span id="page-42-0"></span>**Tabla 10. Datos encontrados a través de la ecuación.**

| Velocidad<br>angular<br><b>RPM</b> | Velocidad<br>m/s | potencia<br>eléctrica<br>[watt] |
|------------------------------------|------------------|---------------------------------|
| 180                                | 5,3901           | 7,536                           |
| 250                                | 6,4891           | 18,9604                         |
| 355                                | 8,1376           | 39,765                          |
| 500                                | 10,4141          | 81,75                           |

De igual manera para hacer una comparación de la potencia eléctrica con la potencia mecánica se utiliza una comparación similar a la anterior ya que la potencia mecánica es calculada en vacío, ya que el eje del aerogenerador esta sin conexión al generador, de esta manera no tenía ninguna restricción los datos obtenidos para este caso se encuentran depositados en la tabla 11, se grafica con los datos y se obtiene la ecuación lineal con la cual se obtiene las nuevas velocidades en función del aerogenerador.

La potencia de viento alcanzada en el laboratorio de fluidos a una velocidad de 8 m/s encontrada con la ecuación 6 esta deposita en la tabla 12, de igual manera están los datos obtenidos con la ecuación de la gráfica 10. Se procede a realizar una gráfica para analizar el comportamiento de la potencia mecánica, potencia de viento y potencia eléctrica. Resaltando que la potencia eléctrica es calculada con 5 bombillos encendidos y en el torno donde la potencia del generador es aprovechada al máximo ya que no presenta ninguna restricción.

| <b>Velocidad de</b><br>viento<br>promedio<br>[m/s] | potencia<br>mecánica<br>[watt] |
|----------------------------------------------------|--------------------------------|
| 3,39                                               | 0,21                           |
| 3,56                                               | 0,32                           |
| 4,37                                               | 0,7                            |
| 5,83                                               | 2,53                           |
| 7,61                                               | 5,21                           |
| 9,24                                               | 7,67                           |

<span id="page-43-0"></span>**Tabla 11.velocidad de viento y potencia mecánica sin restricciones.**

<span id="page-43-2"></span>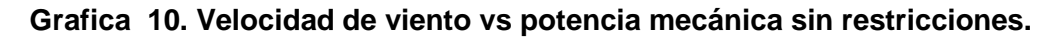

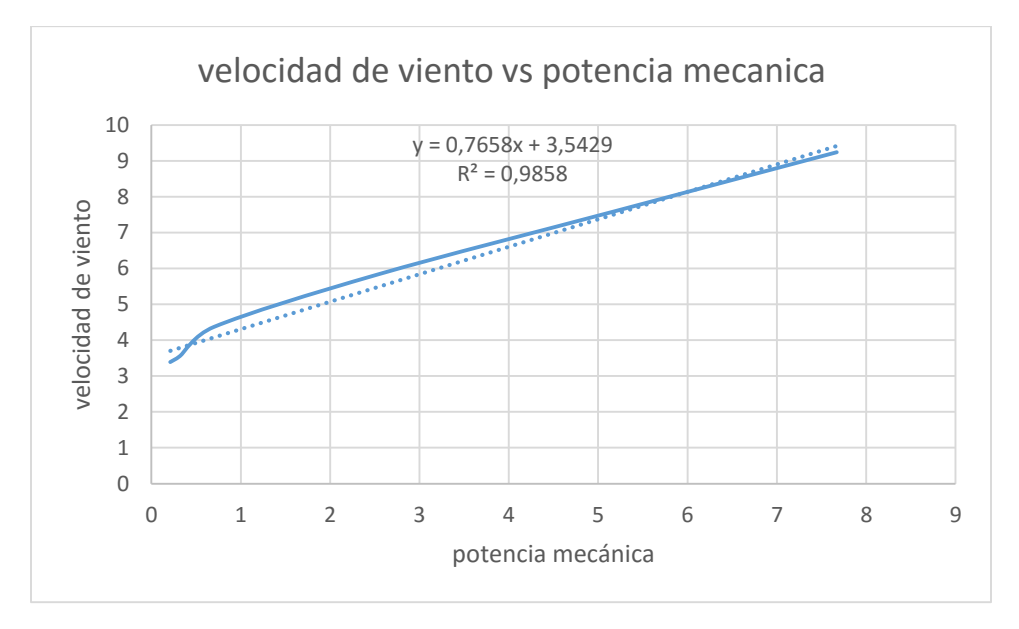

<span id="page-43-1"></span>**Tabla 12. Potencia de viento y velocidad obtenida con la ecuación de la gráfica 10.**

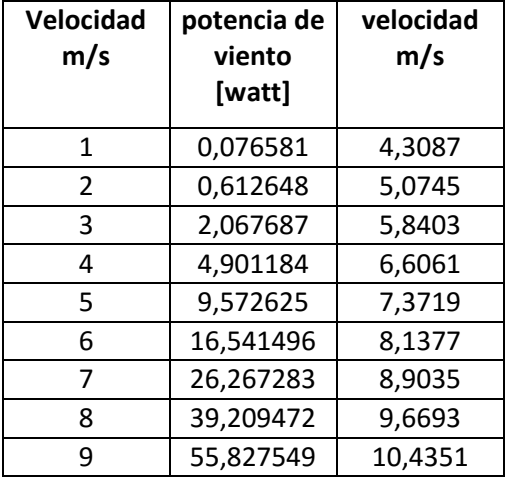

<span id="page-44-0"></span>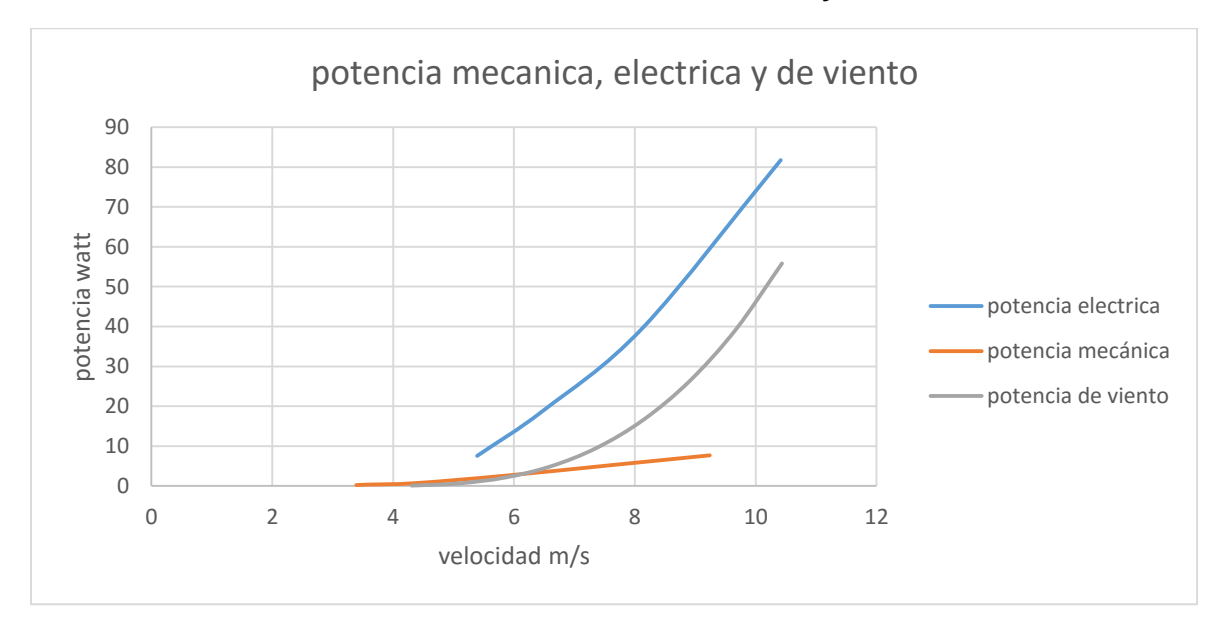

**Grafica 11. Potencia mecánica, eléctrica y de viento.**

Para calcular la eficiencia del aerogenerador ( $\eta_{AEROGEN}$ ) se utiliza la ecuación 8, para la cual se usa una potencia mecánica de 5,21 watt que se encontró con una velocidad de 7,61 y una potencia de viento de 39,209 watt que es encontrada a una velocidad de 8 m/s teniendo así una eficiencia del aerogenerador del 13,28 %.

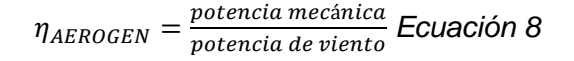

## <span id="page-45-0"></span>**5. DETERMINACIÓN DE LA FACTIBILIDAD TÉCNICO ECONÓMICA DEL GENERADOR EOLICO**

A la hora de desarrollar el proyecto es muy importante tener presente los siguientes aspectos; ambientales, comerciales, humanos, legales, financieros, económicos, técnicos, entre otros, con el fin de evaluar la viabilidad del proyecto, en este caso se tratarán principalmente la factibilidad técnica y la factibilidad económica del aerogenerador eólico tipo savonius.

El costo total para la implementación del proyecto aerogenerador de eje vertical tipo savonuis, se puede describir de la siguiente forma:

- Materiales: Cuatrocientos mil pesos en materiales.
- Mano de obra de dos operarios: Dos millones de pesos.
- Equipos (alquiler): Quinientos mil pesos.
- Generador: un millón quinientos

Unos de los principales objetivos para llevar a cabo este proyecto es por el cambio climático que está sufriendo hoy en día el planeta el cual se vería reducido una cantidad si se lograra bajar un poco a la contaminación, siendo este un proyecto el cual no contamina, sin embargo aún necesita mayor estudio para llegar hacer un proyecto a mayor escala, pero sirve como base para futuros estudios.

## **CONCLUSIONES**

- <span id="page-46-0"></span> Los datos arrojados por la unidad meteorológica del techo de la facultad de Ingeniería Mecánica de la Universidad Tecnológica de Pereira, indica que la velocidad de viento no es constaten y alcanza una velocidad muy bajita la cual no es adecuada para generar una velocidad que pueda obtener la máxima eficiencia del generador.
- Existen zonas en Colombia donde se puede aprovechar mejor este tipo de energía, siendo estas las partes costeras donde la velocidad del viento alcanza mayores velocidades brindado así una potencia más adecuada.
- El modelado de la turbina eólica se desarrolló usando la herramienta computacional Solidworks, en base al dimensionamiento obtenido por medio del proceso de diseño.
- Las pruebas experimentales fueron realizadas en las instalaciones de la Universidad Tecnológica de Pereira, las dos primeras pruebas experimentales fueron en el taller de Maquinas-Herramientas y la tercera prueba fue en el laboratorio de Fluidos y Maquinas-Hidráulicas.
- Potencia mecánica que entrega el aerogenerador es muy bajita la cual no permite encender ningún bobillo ya que el aerogenerador no alcanza la velocidad necesaria.
- Este estudio presenta las ventajas y desventajas de la utilización de este tipo de energía renovable, ya que condiciona al aerogenerador a una velocidad de viento mayor para poder aprovechar la energía limpia producida.

### **RECOMENDACIONES**

<span id="page-47-0"></span>Efectivamente aún falta por investigar en esta tipo de energía eólica, de igual manera con el aerogenerador savonius de eje vertical. La recomendación para mejorar este prototipo es aumentar el área de contacto con el viento y así tenga un mejor arrastre de las aspas, sin dejar a un lado el acople del generador con el aerogenerador ya que el acople directo utilizado para este experimento presenta deficiencias, para lo cual se hace necesarios nuevos estudios para aprovechar mejor la potencia que está ejerciendo el eje y no se pierda en el acople y así pueda alcanzar una mayor eficiencia eléctrica.

La utilización de las herramientas computacionales que hoy en día existen es de gran ayuda ya que proporcionan una información que es muy útil al momento de desarrollar este tipo de investigación.

### **BIBLIOGRAFÍA**

- <span id="page-48-0"></span>(1).http://www.energiaeolica.org**/.** [en linea] [citado el: 23 de 09 de 2014] [http://www.energiaeolica.org/.](http://www.energiaeolica.org/)
- (2).[En linea] [Citado el: 23 de 09 de 2014] http://web.ing.puc.cl/~power/alumno03/alternativa.htm.
- (3).https://esotecno3.wordpress.com/2014/01/27/partes-de-una-generadoreolico/. [En línea]
- (4).http://www.gamesacorp.com/es. [En línea] [Citado el: 23 de 09 de 2014.] [http://www.gamesacorp.com/es/gamesa/energia-eolica/como-se-genera](http://www.gamesacorp.com/es/gamesa/energia-eolica/como-se-genera-energia-eolica.html)[energia-eolica.html.](http://www.gamesacorp.com/es/gamesa/energia-eolica/como-se-genera-energia-eolica.html)
- (5).http://www.portafolio.co. [En línea] [Citado el: 09 de 04 de 2015.] <http://www.portafolio.co/economia/energia-eolica-colombia-febrero-2015>**.**
- (6).http://www.revista-anales.es/web/n\_18/seccion\_3.html. [En línea]
- (7).Association, Danish Wind Industry. http://www.windpower.org, Septiembre 2003. [En línea]
- (8).http://angelongo.en.eresmas.com/historiaenergiaeolica.htm, Mayo 2004. [En línea]
- (9).http://www.centroenergia.cl/literatura/memorias\_tesis/AEROGENERADOR-MEMORIA-FINAL.pdf. [En línea]
- (10). http://web.ing.puc.cl/power/alumno04/Copia%20de%20trabajo%20b onos6/discuss2.htm. [En línea]
- (11). [En línea] [http://www.renovablesverdes.com/aerogenerador-como](http://www.renovablesverdes.com/aerogenerador-como-funciona-y-tipos/)[funciona-y-tipos/.](http://www.renovablesverdes.com/aerogenerador-como-funciona-y-tipos/)
- (12). [En línea] [http://www.archiexpo.es/prod/siemens/product-88089-](http://www.archiexpo.es/prod/siemens/product-88089-938750.html?utm_source=ProductDetail&utm_medium=Web&utm_content=SimilarProduct&utm_campaign=CA) [938750.html?utm\\_source=ProductDetail&utm\\_medium=Web&utm\\_content](http://www.archiexpo.es/prod/siemens/product-88089-938750.html?utm_source=ProductDetail&utm_medium=Web&utm_content=SimilarProduct&utm_campaign=CA) [=SimilarProduct&utm\\_campaign=CA.](http://www.archiexpo.es/prod/siemens/product-88089-938750.html?utm_source=ProductDetail&utm_medium=Web&utm_content=SimilarProduct&utm_campaign=CA)
- (13). [En línea] [http://coolmyplanet.org/windpower/.](http://coolmyplanet.org/windpower/)
- (14). [En línea] [https://rafaelramirezr.files.wordpress.com/2015/03/diseno](https://rafaelramirezr.files.wordpress.com/2015/03/diseno-en-ingenieria-mecanica-de-shigley-8th-hd.pdf)[en-ingenieria-mecanica-de-shigley-8th-hd.pdf.](https://rafaelramirezr.files.wordpress.com/2015/03/diseno-en-ingenieria-mecanica-de-shigley-8th-hd.pdf)
- (15). [En línea] http://www.ntnamericas.com/es/website/documents/brochures-andliterature/catalogs/bearing-units%202400-IX.pdf.
- (16). [En línea] https://procesoscorteciateq.wikispaces.com/file/view/Proceso+de+Oxicorte. pdf.
- (17). http://cifes.gob.cl/tecnologias/eolica/baja-potencia/eje-verticaldarrieus-panemona-y-savonius/. [En línea]
- (18). http://www.archiexpo.es/prod/vensys/product-88556-959460.html. [En línea]
- (19). [En línea] http://www.wind-energy-the-facts.org/design-styles.html.